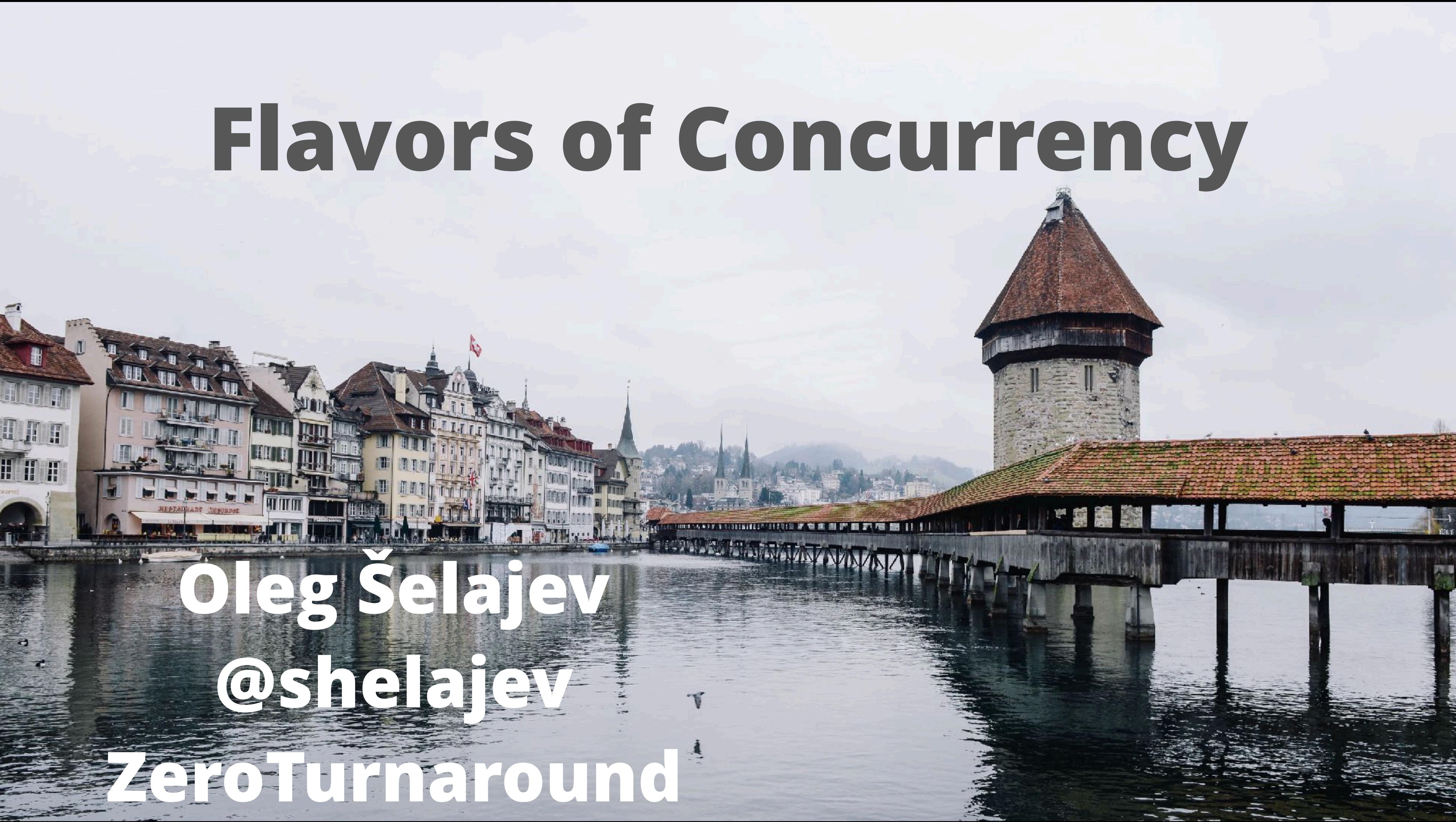

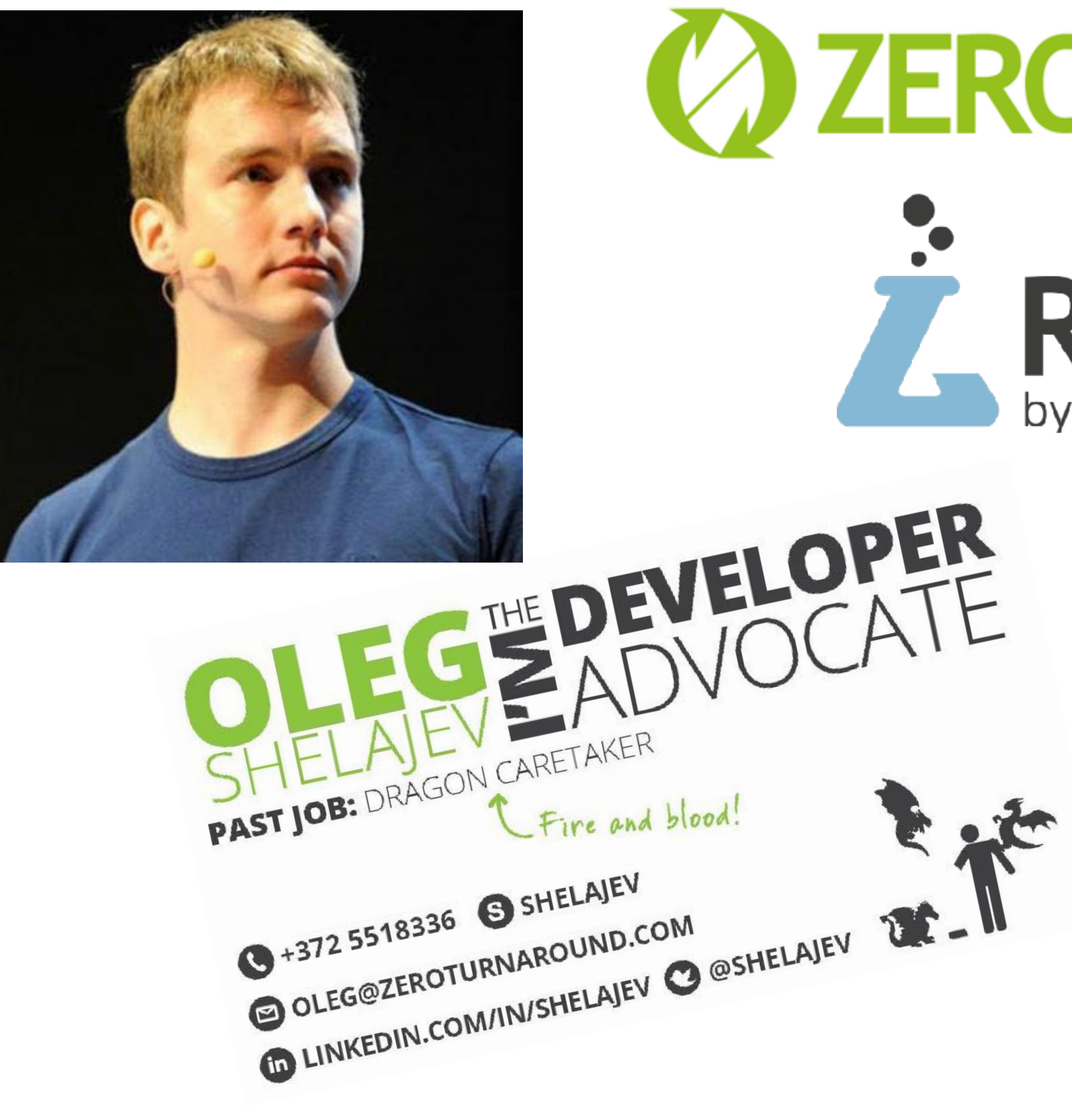

# *CAZEROTURNAROUND* REBELLABS by ZEROTURNAROUND

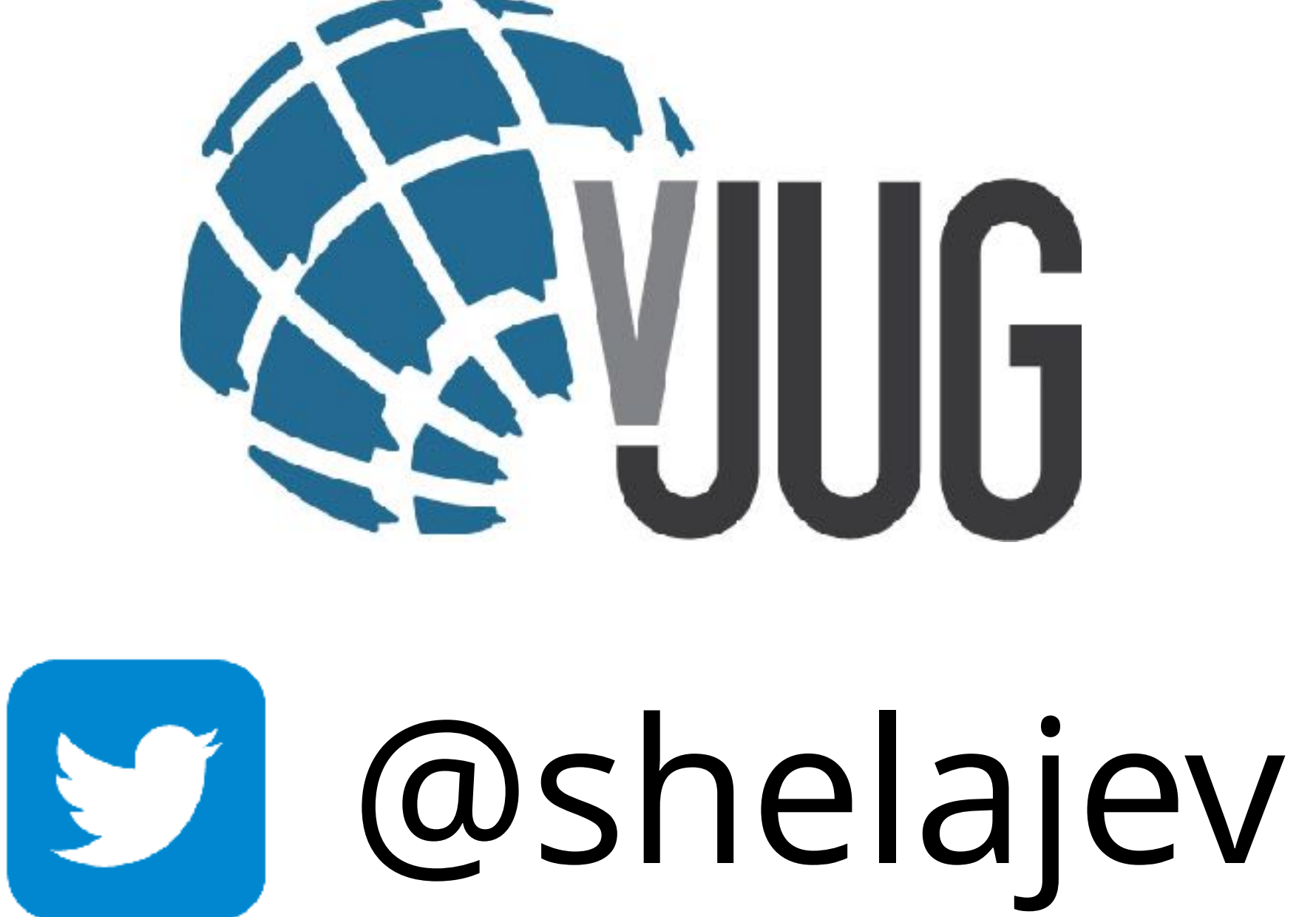

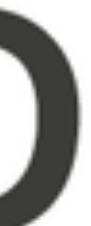

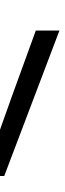

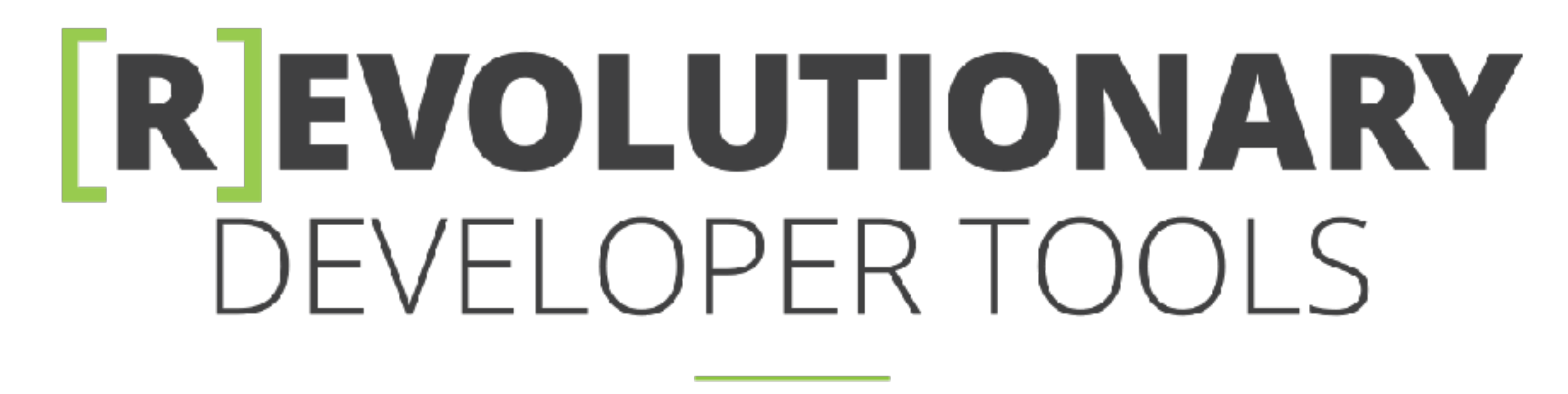

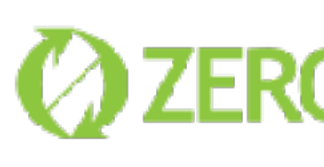

## **JRebel**

## RELOAD CODE CHANGES INSTANTLY

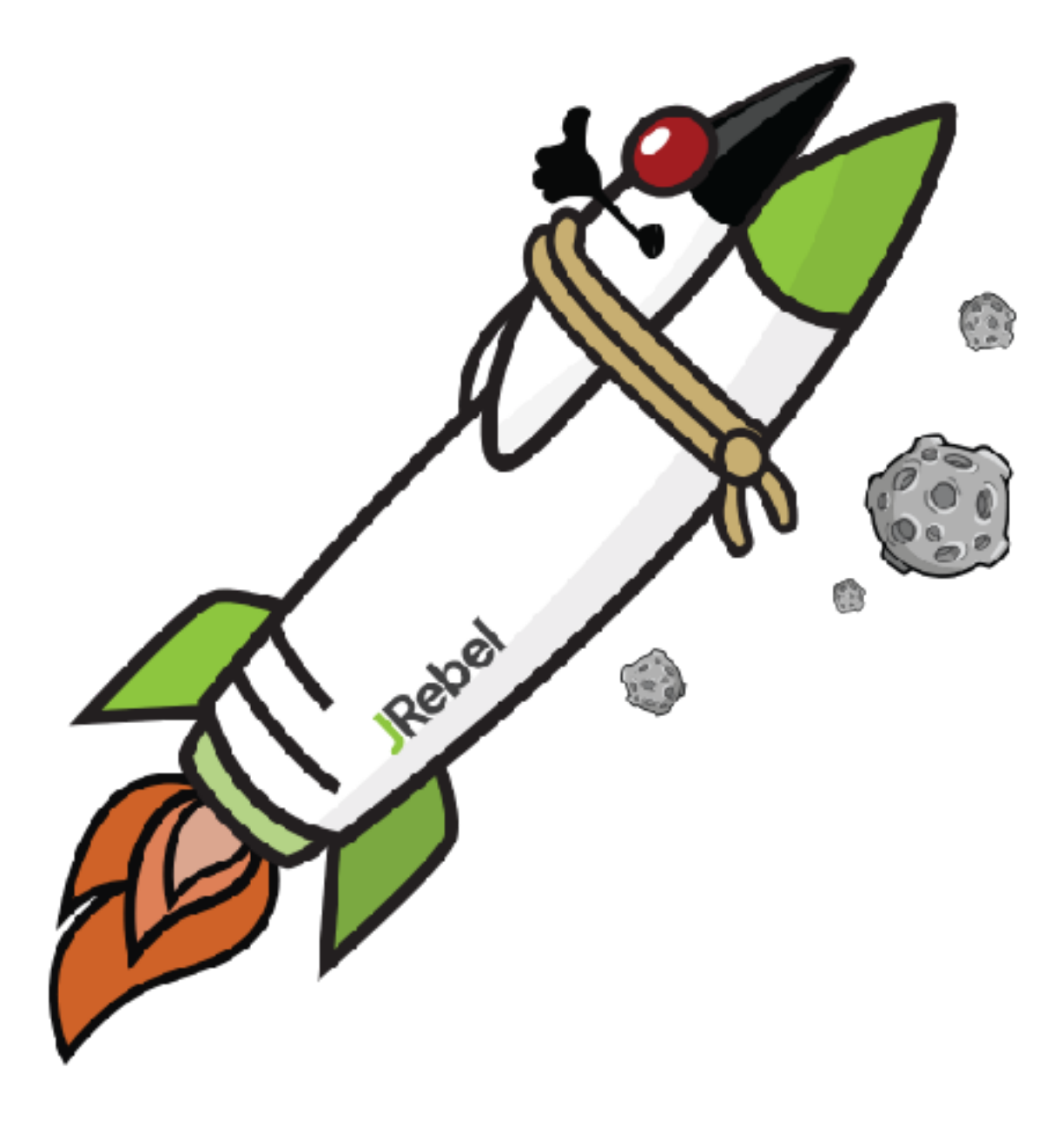

## **2 ZEROTURNAROUND**

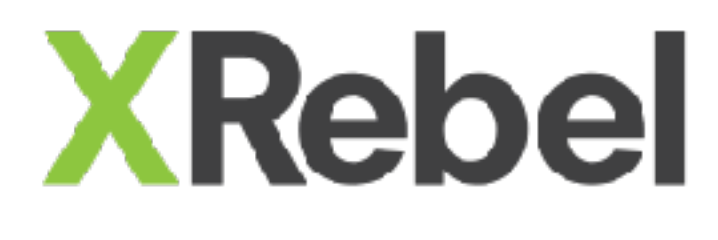

## THE LIGHTWEIGHT JAVA PROFILER

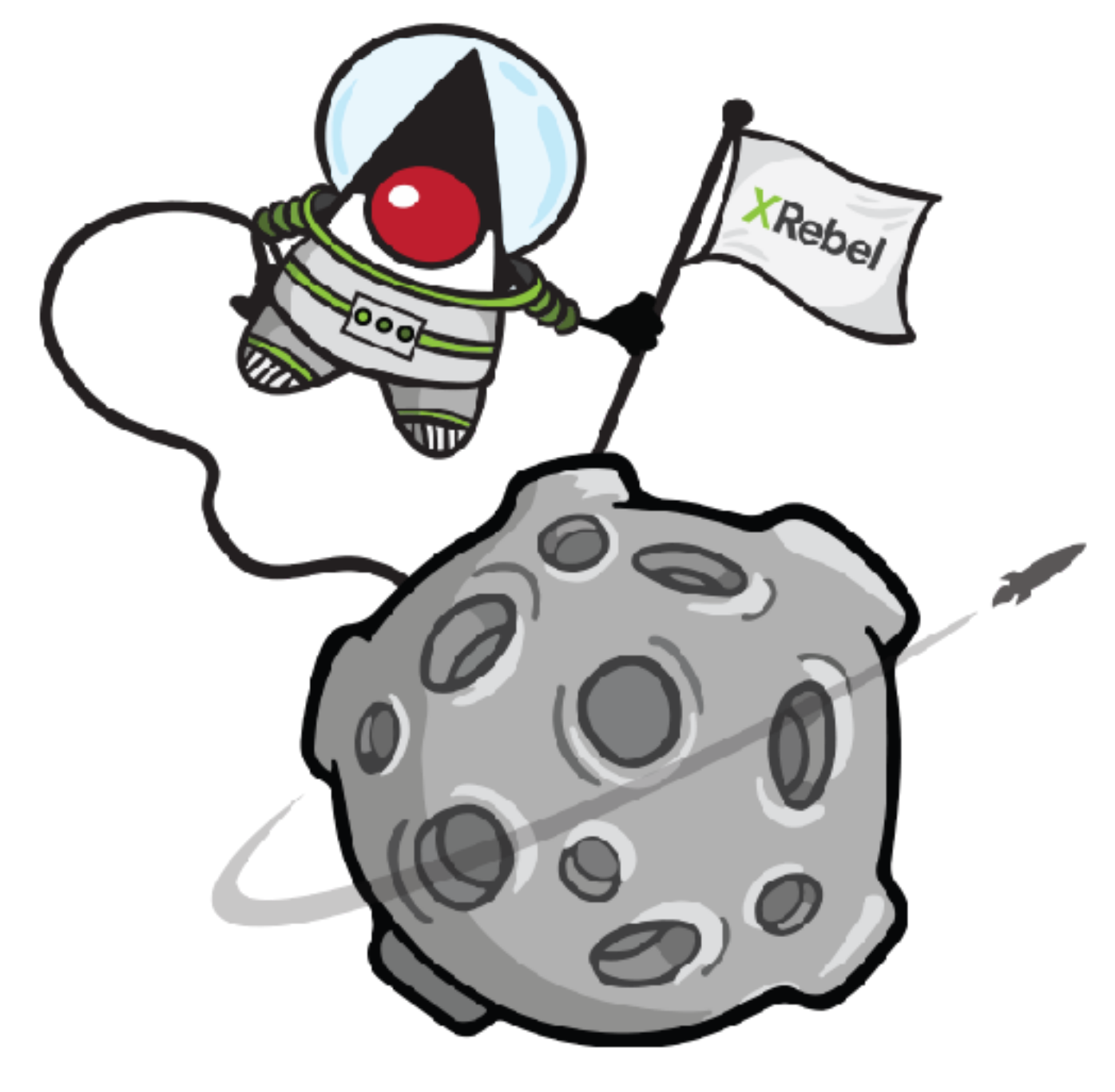

## WHY DO WE CARE?

## Microprocessor Transistor Counts 1971-2011 & Moore's Law

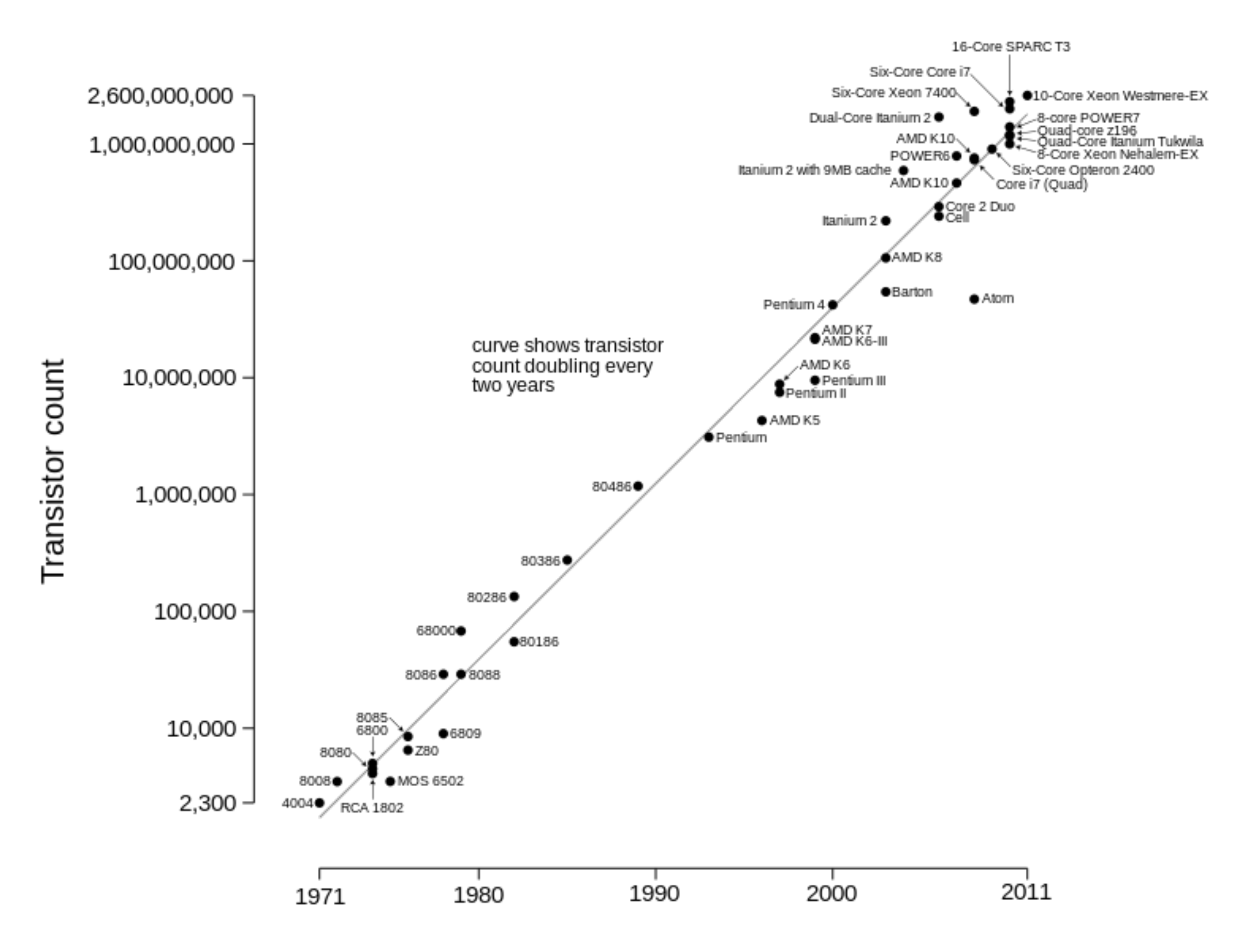

## Date of introduction

# WHY DO WE CARE?

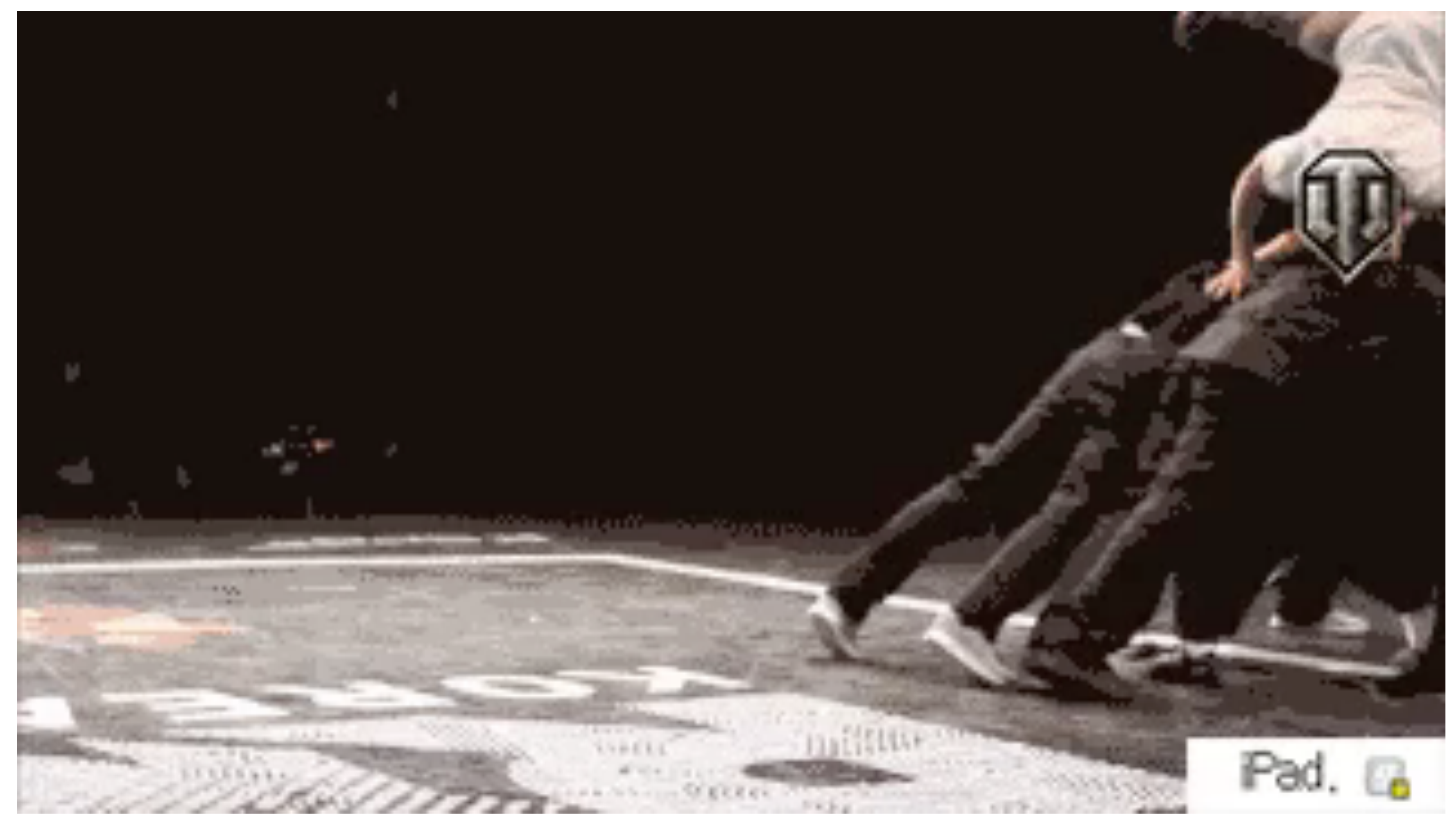

## https://twitter.com/reubenbond/status/662061791497744384

## CONCURRENCY | PARALLELISM

Concurrent = Two Queues One Caffee Machine

- -

http://joearms.github.io/2013/04/05/concurrent-and-parallel-programming.html

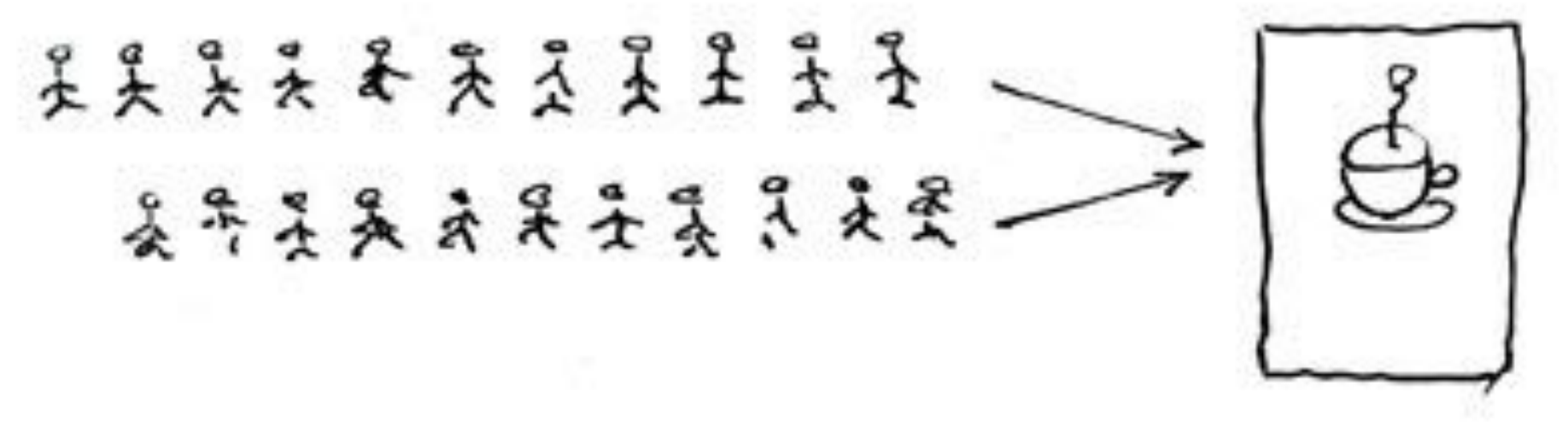

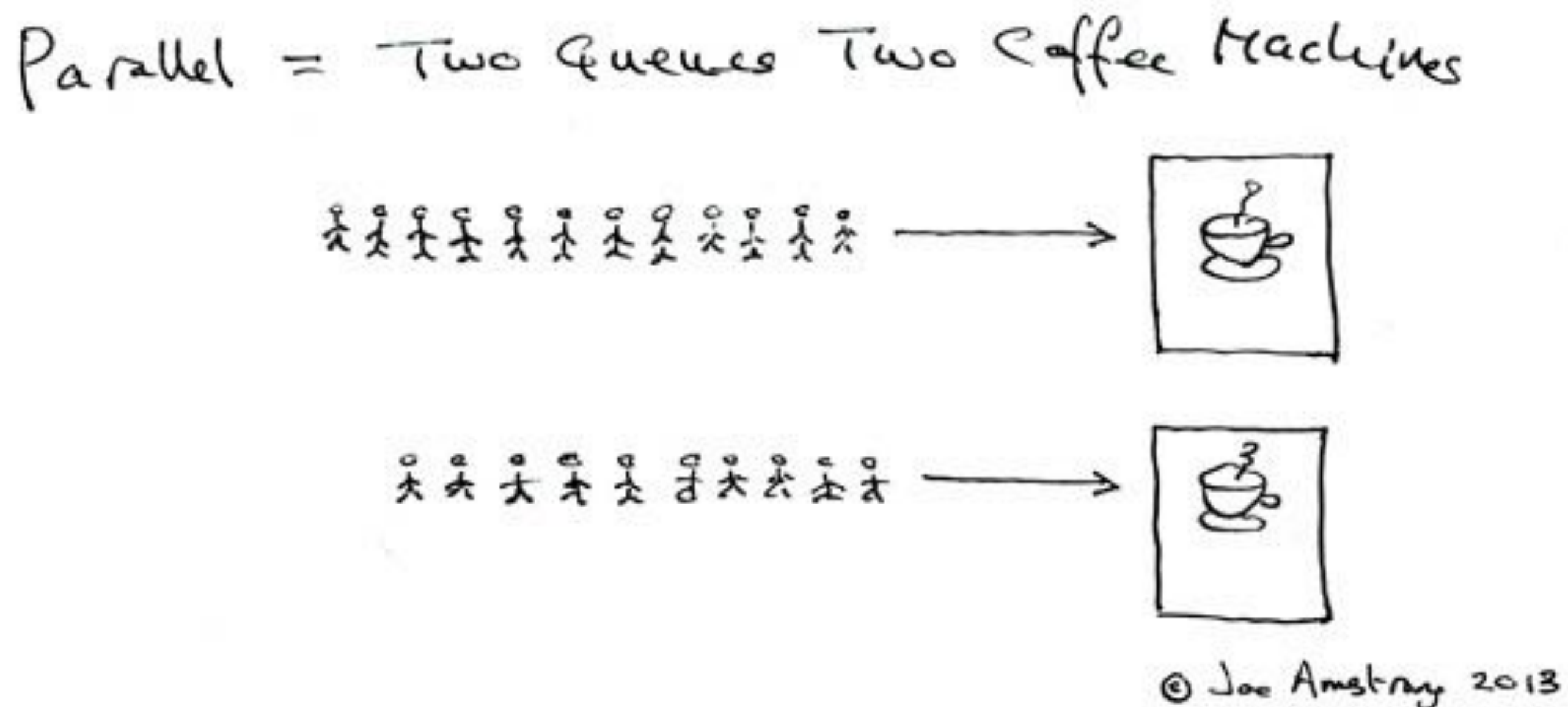

# **CONCURRENCY**

# Shared resources Multiple consumers & producers Order of events Locks & Deadlocks

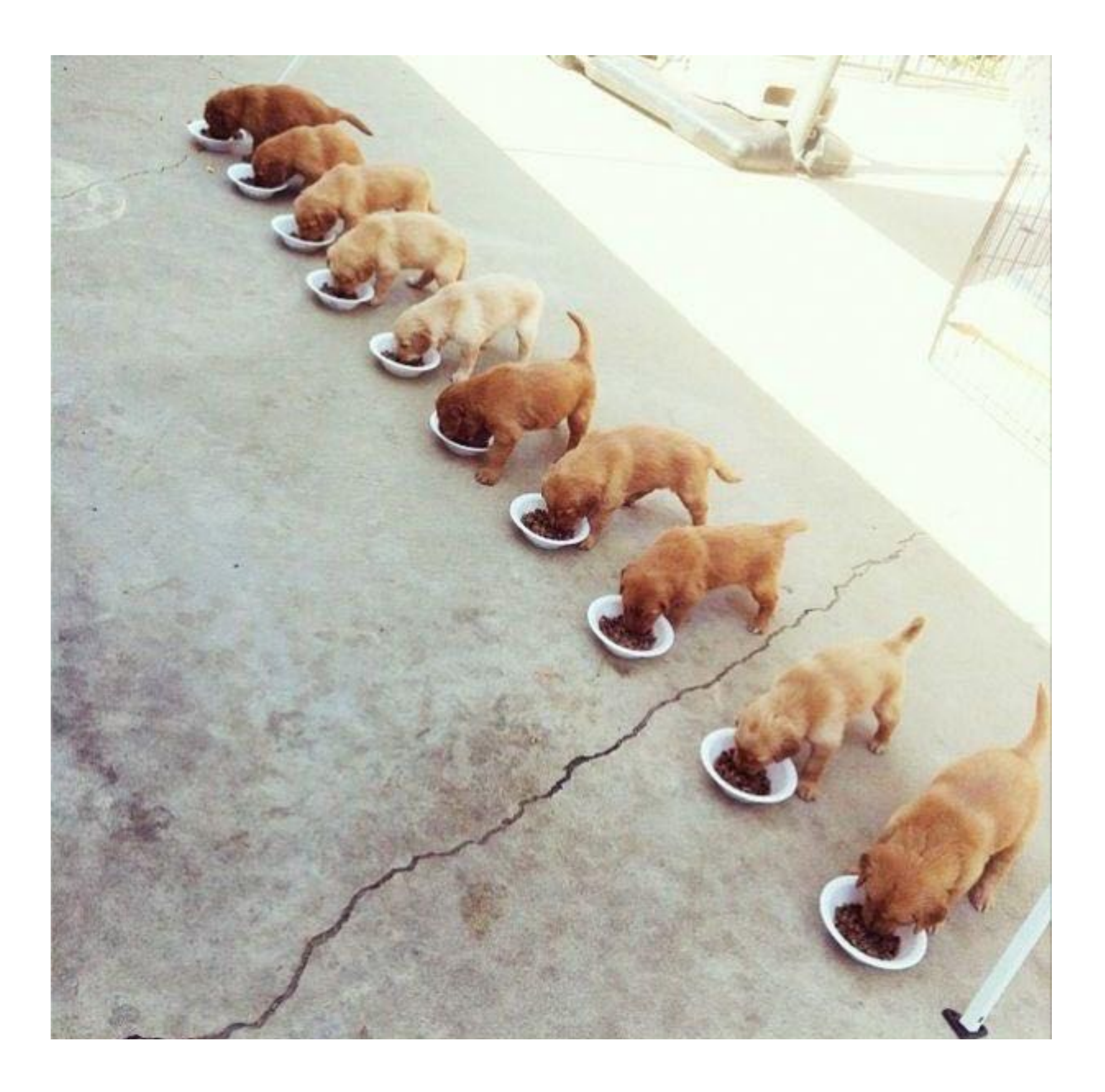

## **THEORY**

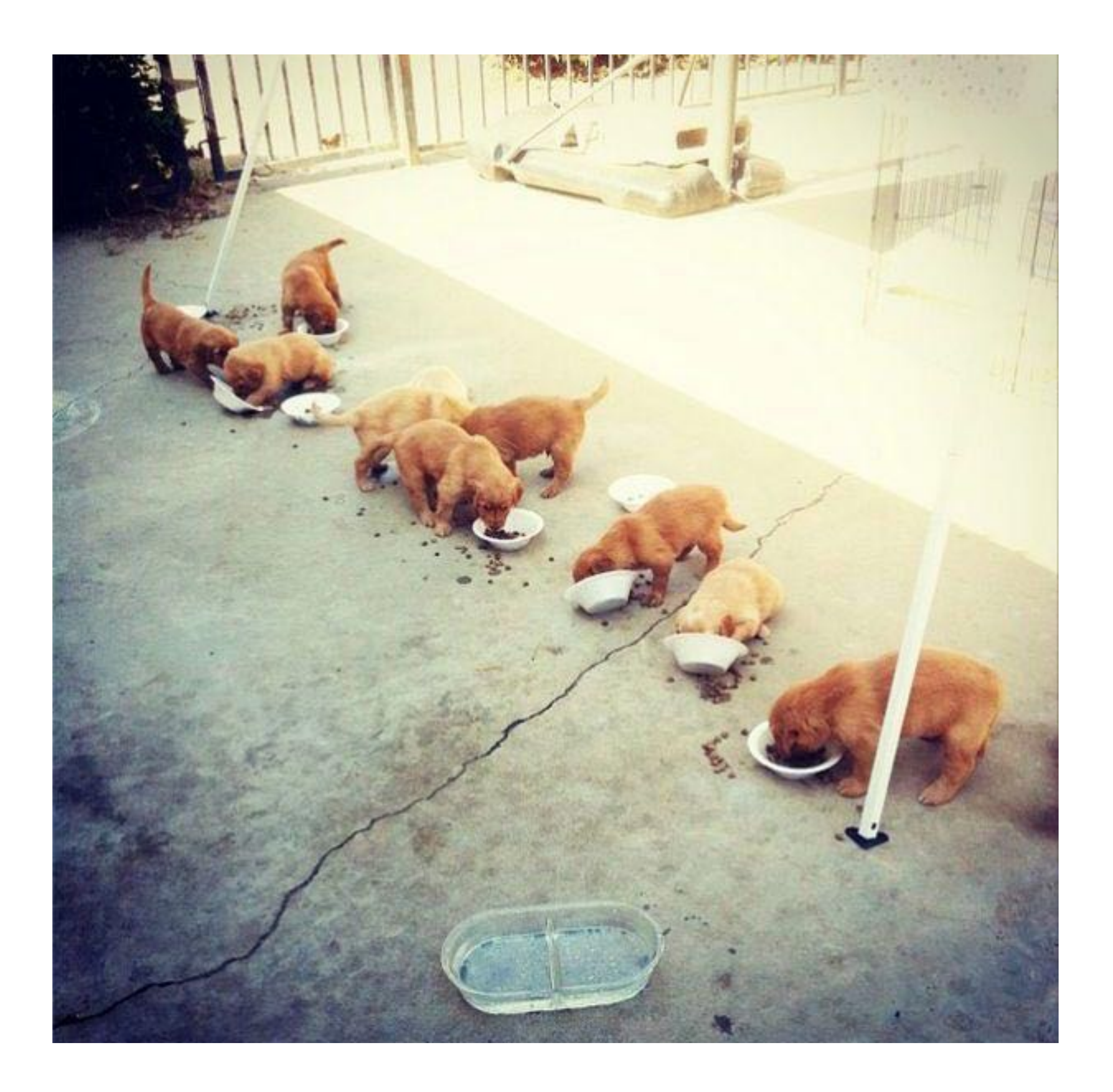

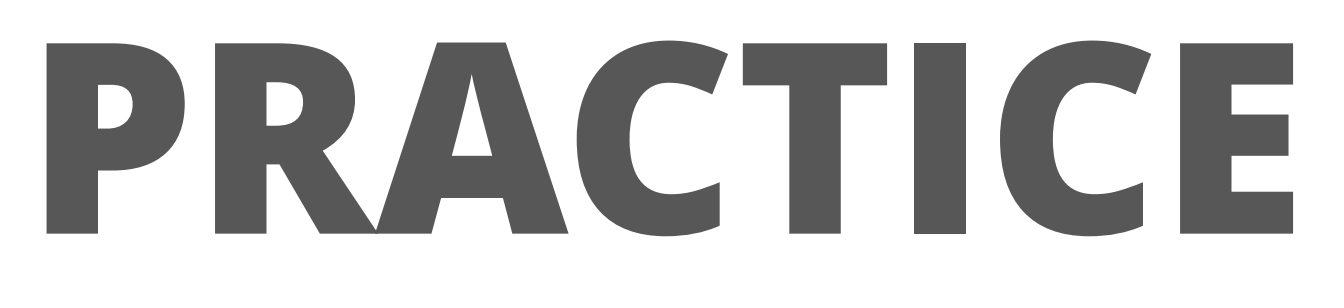

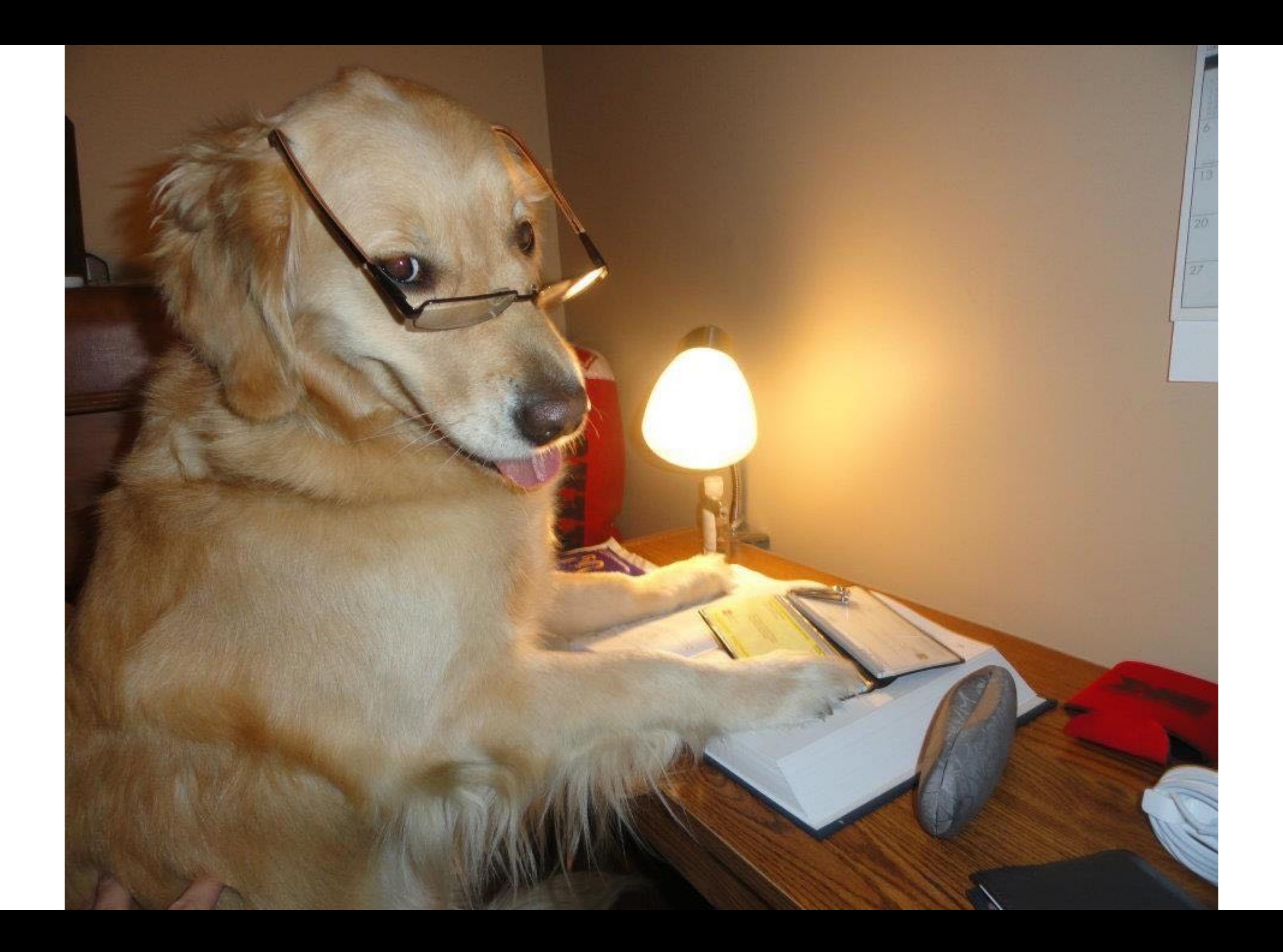

## **THREADS**

**ORGANIZED THREADS**

## **FORK-JOIN FRAMEWORK**

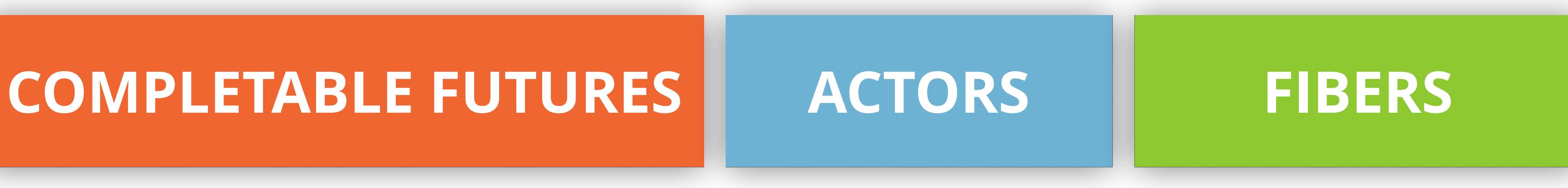

## **SOFTWARE TRANSACTIONAL MEMORY**

## **DEVS CHOOSING TECHNOLOGY**

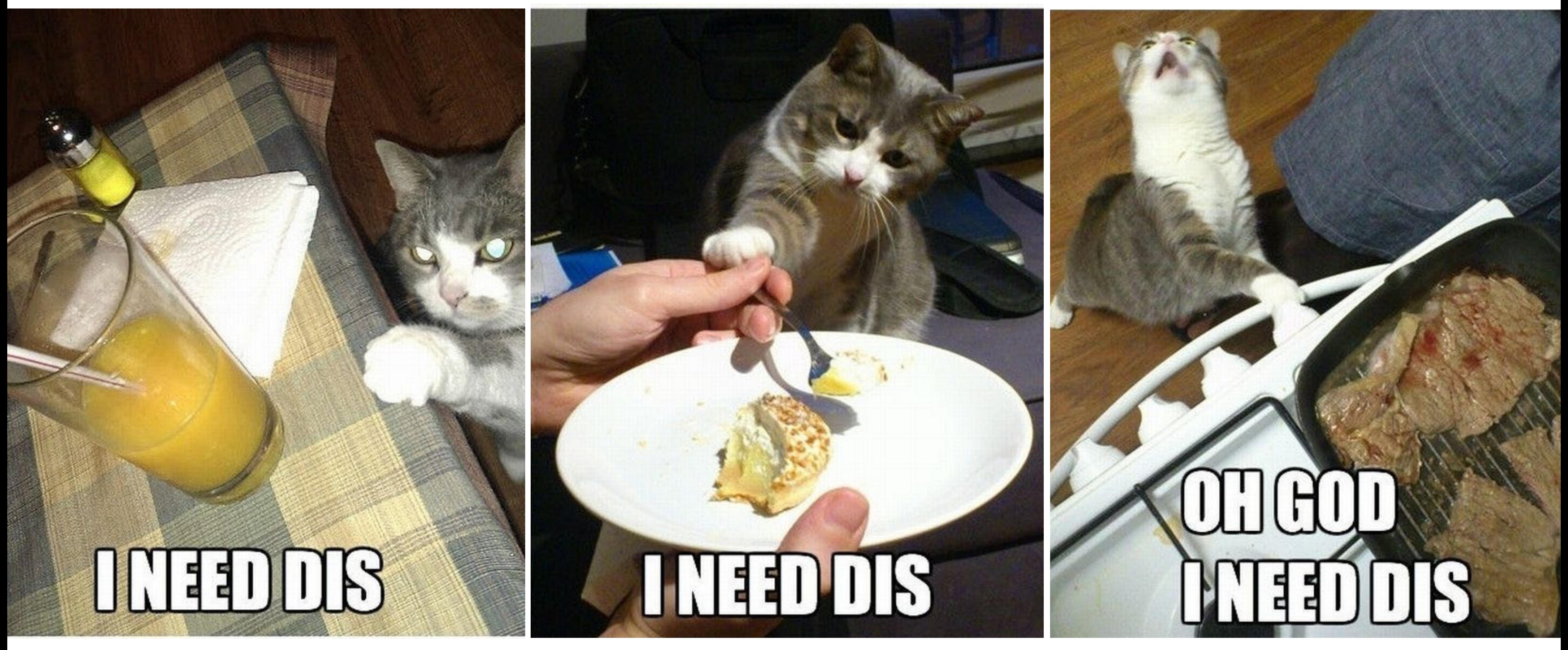

# **HOW TO MANAGE CONCURRENCY?**

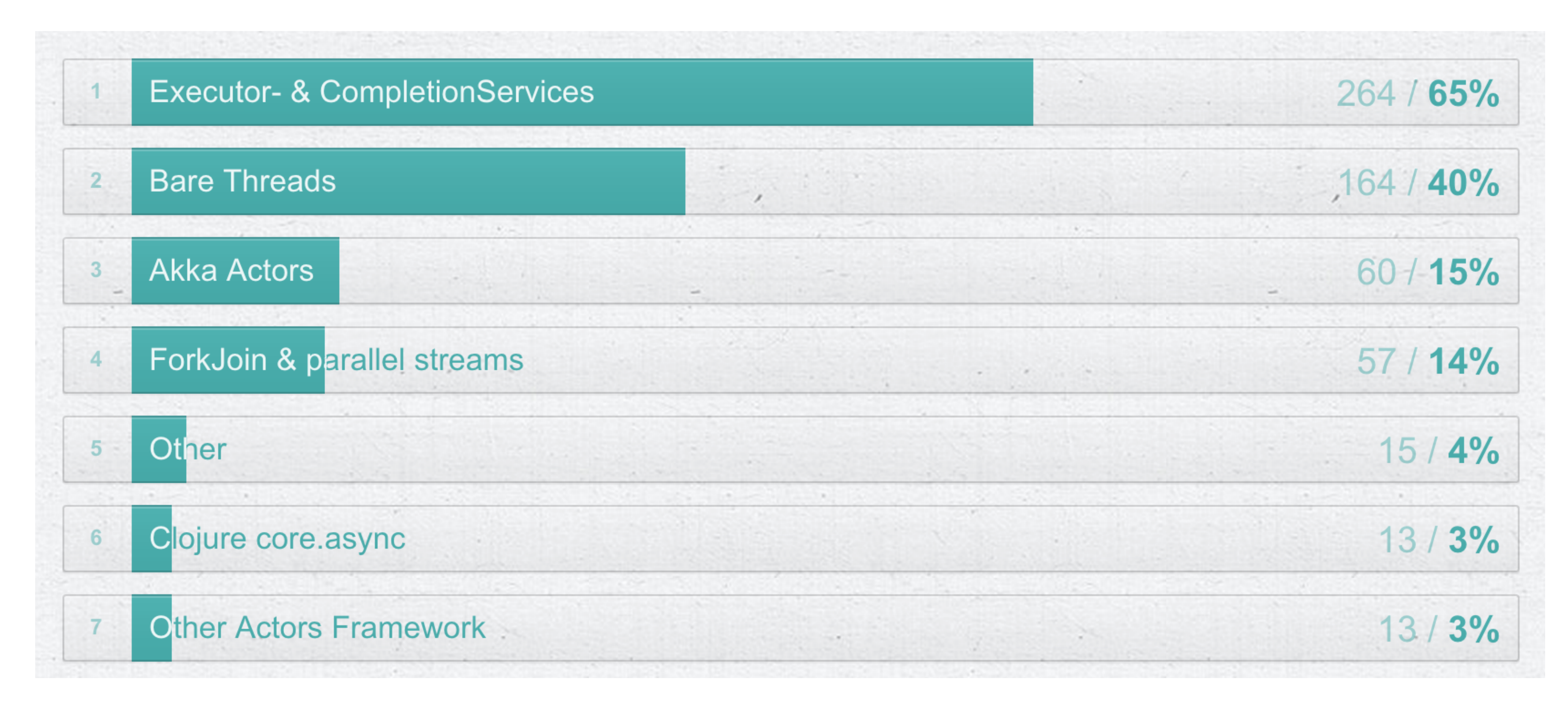

<http://zeroturnaround.com/rebellabs/flavors-of-concurrency-in-java-threads-executors-forkjoin-and-actors/>

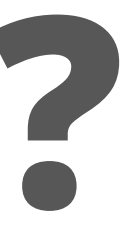

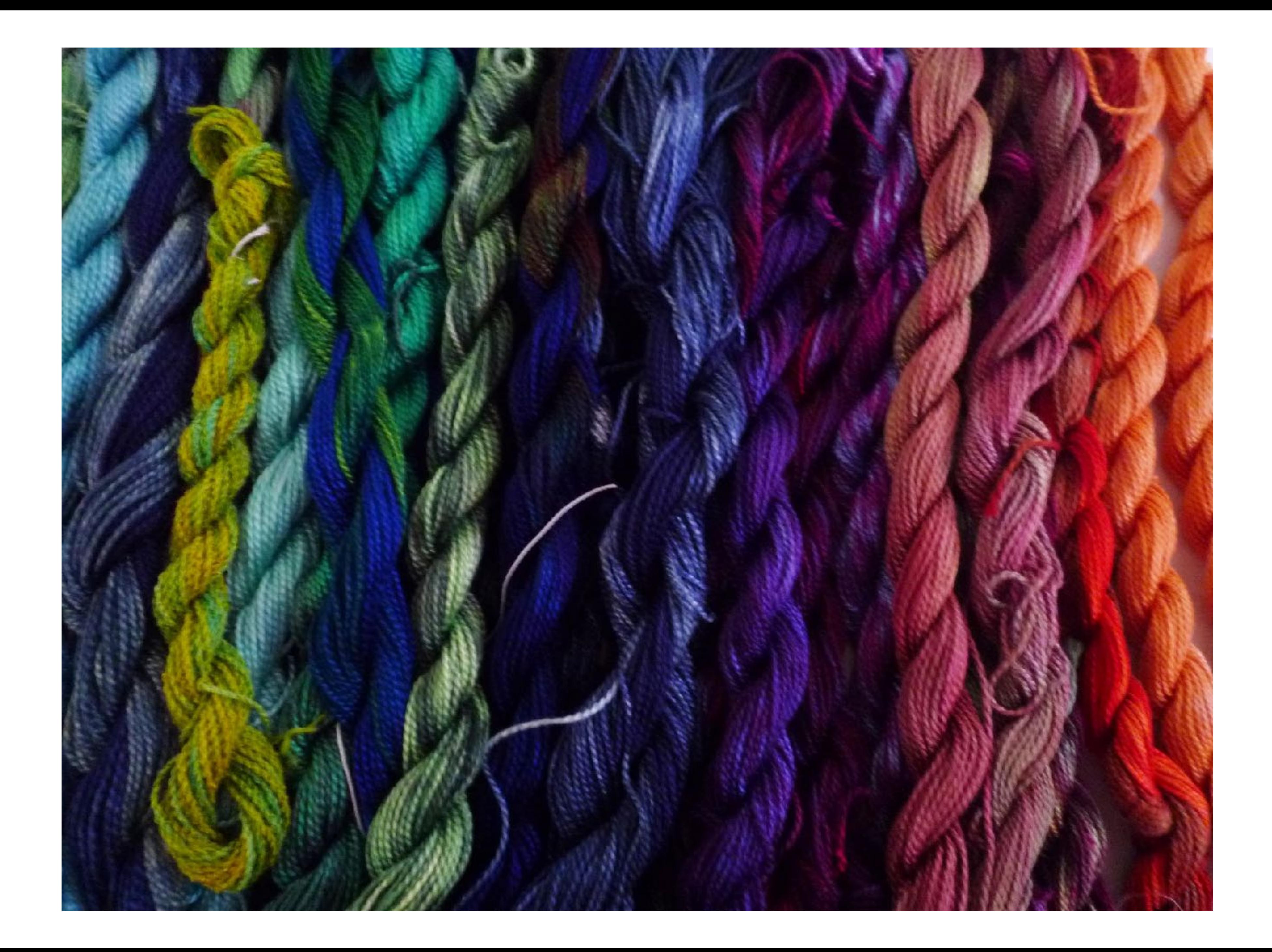

## **THREADS**

A **thread** of execution is the smallest sequence of programmed instructions that can be managed independently by a scheduler.

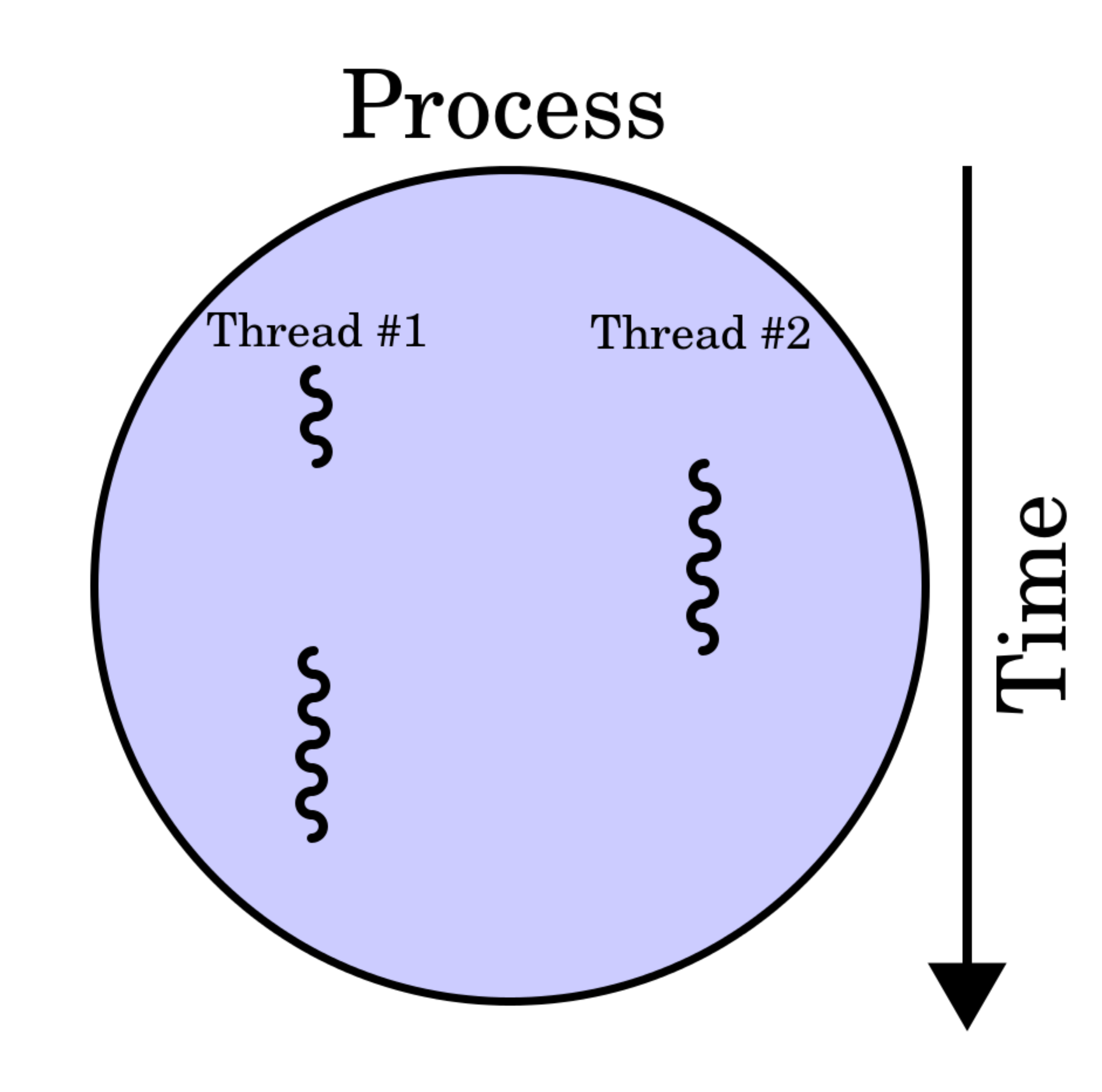

## **WHY THREADS**

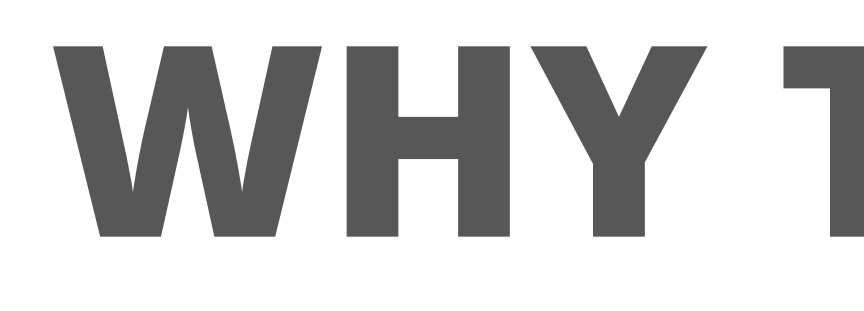

# Model Hardware Processes Threads

# **COMMUNICATION**

Objects & Fields Atomics\* Queues Database

## **COMMUNICATION**

## **The Java Language Specification**

## **17.4. Memory Model**

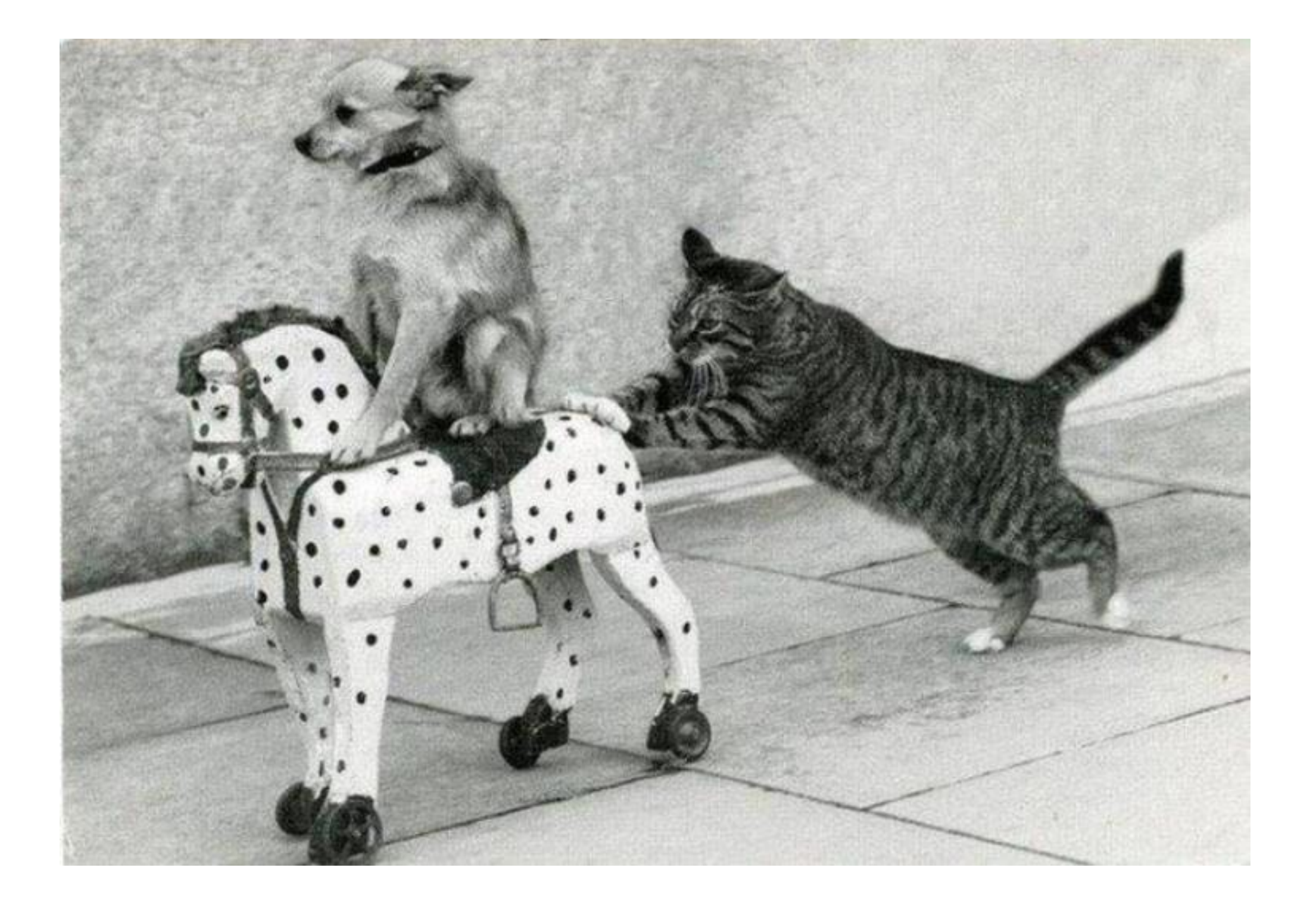

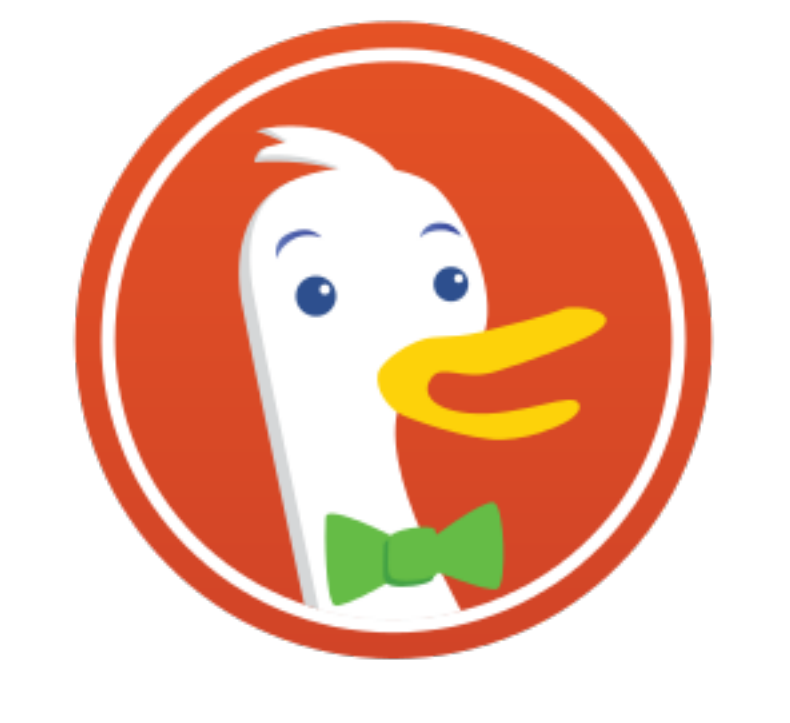

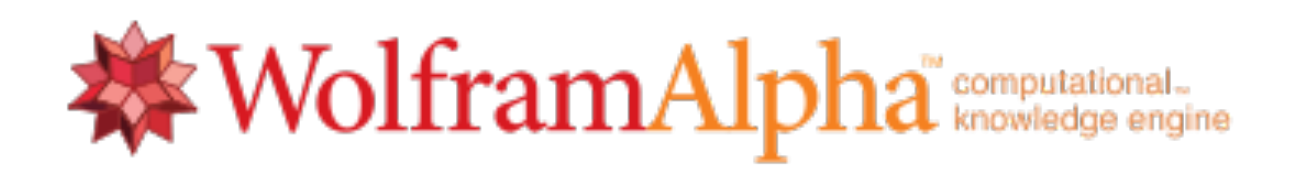

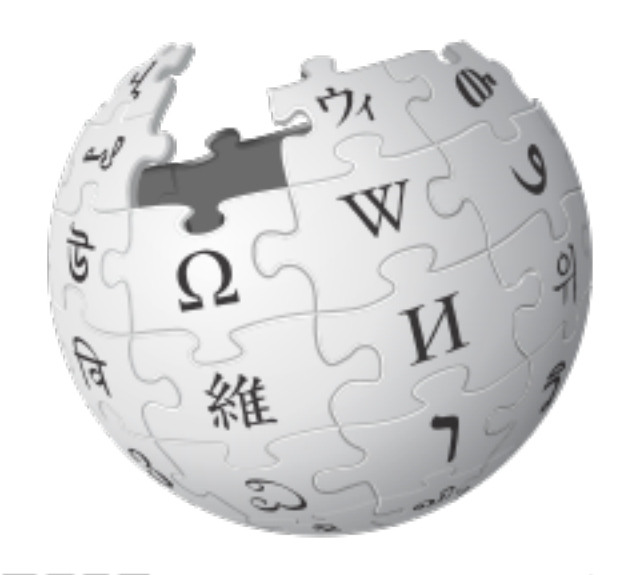

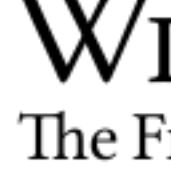

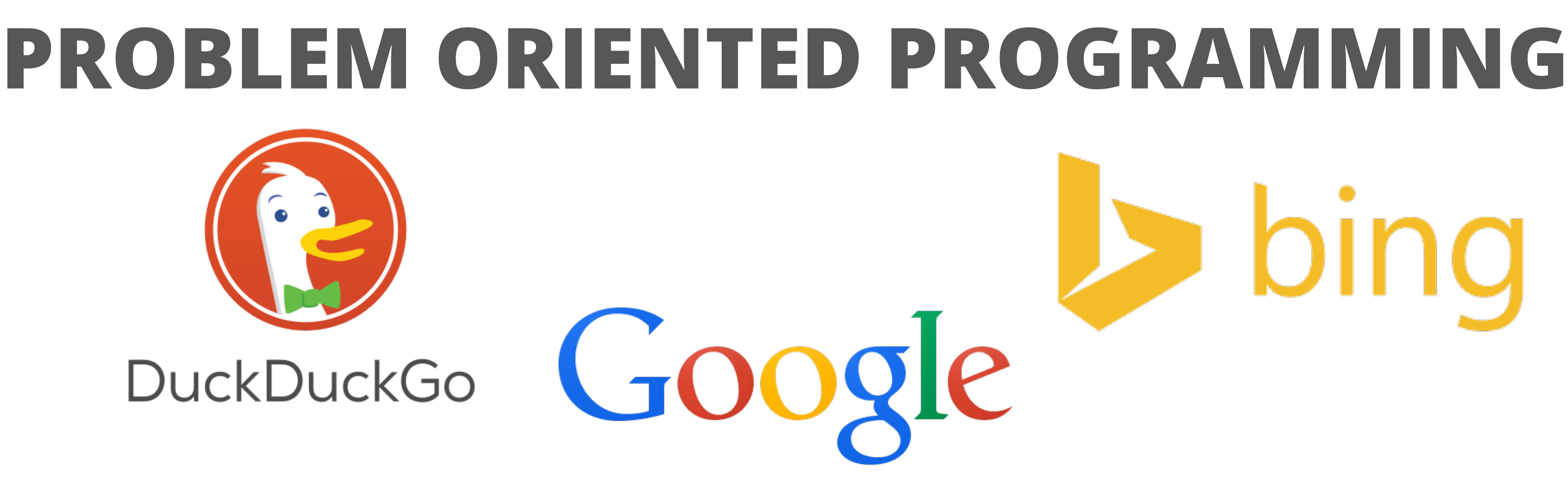

WIKIPEDIA The Free Encyclopedia

YAHOO!

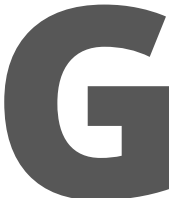

## **PROBLEM**

## **private static** String getFirstResult(String question, List<String> engines)

## { // HERE BE DRAGONS, PARALLEL DRAGONS **return null**; }

## **THREADS**

**private static** String getFirstResult(String question, List<String> engines) { AtomicReference<**String**> result = **new** AtomicReference<>(); **for**(**String** base: engines) { **String** url = base + question; **new Thread**(() -> { result.compareAndSet(**null**, WS.url(url).get()); }).start(); } **return** result.get(); }

- 
- 
- 
- 

**while**(result.get() == **null**); // wait for the result to appear

## **THREADS**

**private static** String getFirstResult(String question, List<String> engines) {

 AtomicReference<**String**> result = **new** AtomicReference<>(); **for**(**String** base: engines) { **String** url = base + question; **new Thread**(() -> { result.compareAndSet(**null**, WS.url(url).get()); }).start();

**while**(result.get() == **null**); // wait for the result to appear

## } **return** result.get();

}

# **TAKEAWAY: THREADS**

- Not so simple
- Threads take resources Require manual management Easy

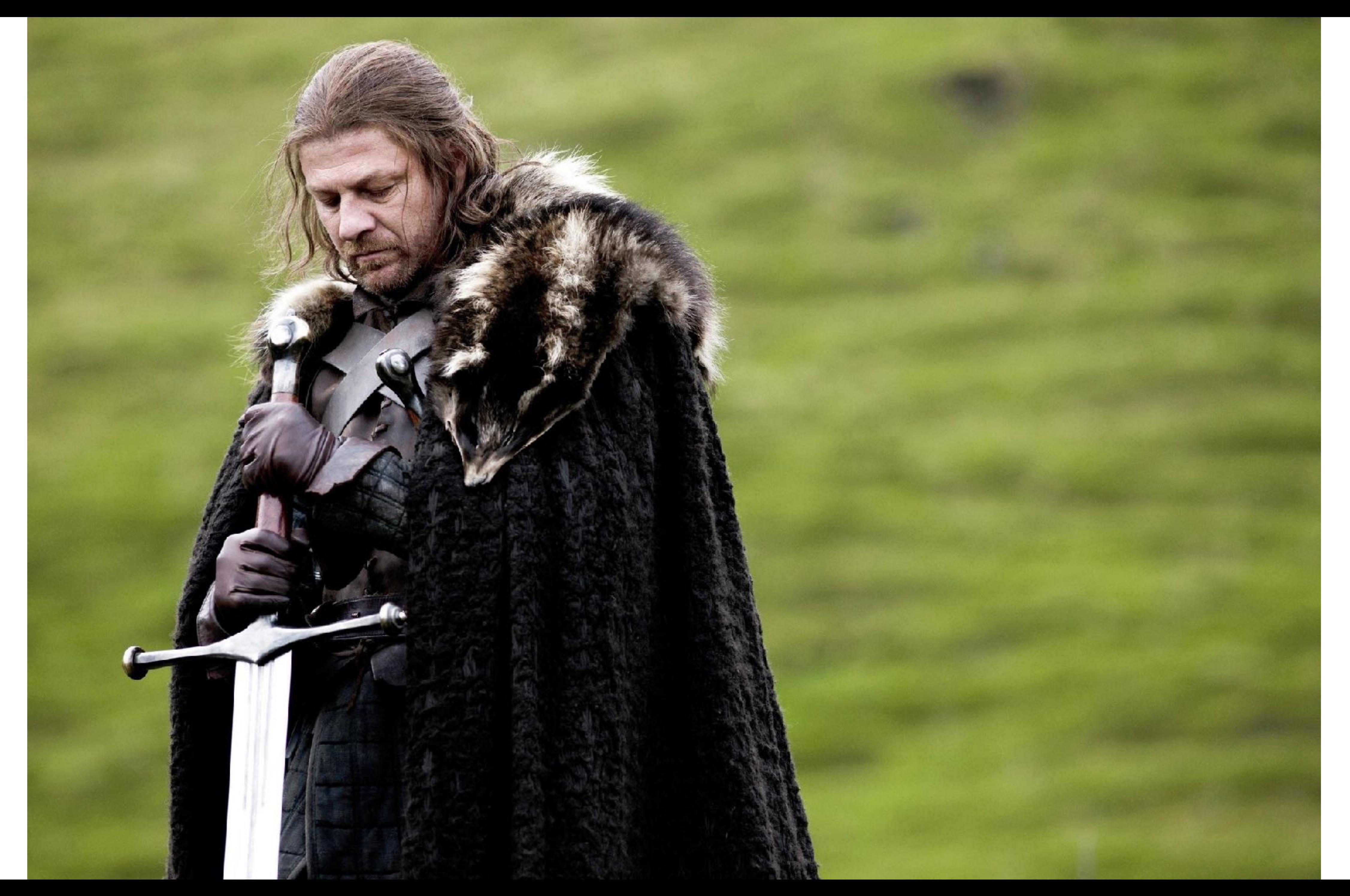

# **THREAD POOLS**

# A **thread pool** pattern consists of a number **m** of threads, created to perform a number **n** of tasks concurrently.

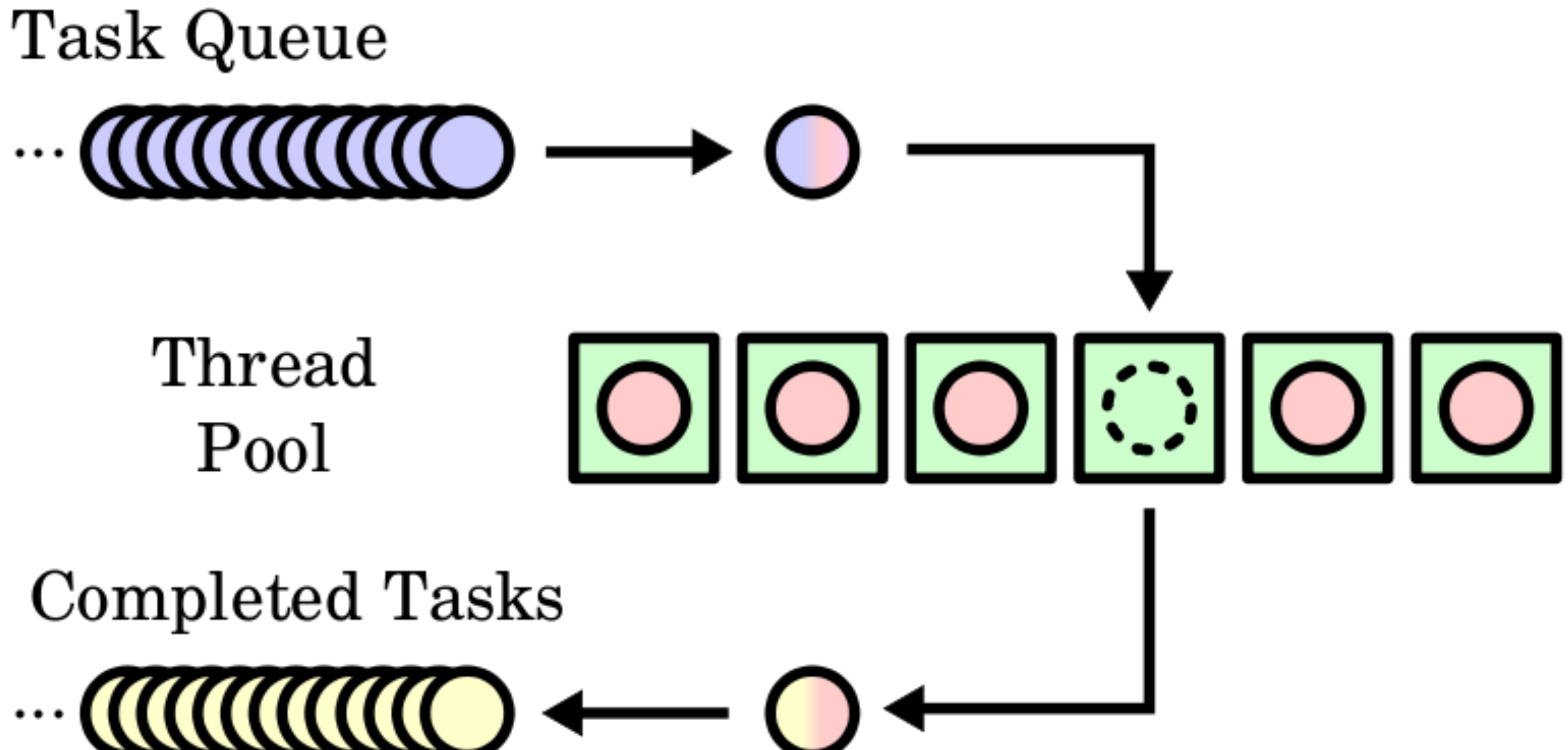

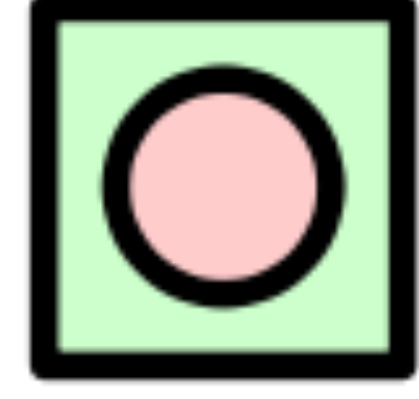

## **public interface** Executor { **void** execute(**Runnable** command); }

**public interface** ExecutorCompletionService<V> { **public** Future<V> submit(Callable<V> task);

## **public** Future<V> take(); }

**EXECUTORS private static** String getFirstResultExecutors(String question, List<String> engines) { ExecutorCompletionService<**String**> service = **new** ExecutorCompletionService<**String**>(Executors.newFixedThreadPool(4)); **for**(**String** base: engines) { **String** url = base + question; service.submit(()  $\rightarrow$  { **return** WS.url(url).get(); }); } **try** { **return** service.take().get(); } **catch**(**InterruptedException** | ExecutionException e) { **return null**; } }

**private static** String getFirstResultExecutors(String question, List<String> engines) {

 ExecutorCompletionService<**String**> service = **new** ExecutorCompletionService<**String**>(**Executors.newFixedThreadPool**(4));

```
for(String base: engines) {
    String url = base + question;
   service.submit(() -> {
      return WS.url(url).get();
   });
 }
   try {
      return service.take().get();
 }
   catch(InterruptedException | ExecutionException e) {
      return null;
 }
}
```
## **private static** String getFirstResultExecutors(String question, List<String>

engines) {

ExecutorCompletionService<**String**> service = **new** ExecutorCompletionService<**String**>(Executors.newFixedThreadPool(4));

```
for(String base: engines) {
    String url = base + question;
   service.submit(() \rightarrow {
      return WS.url(url).get();
    });
 }
    try {
      return service.take().get();
 }
    catch(InterruptedException | ExecutionException e) {
      return null;
 }
}
```
## **private static** String getFirstResultExecutors(String question, List<String> engines) {

ExecutorCompletionService<**String**> service = **new** ExecutorCompletionService<**String**>(Executors.newFixedThreadPool(4));

**for**(**String** base: engines) { **String** url = base + question; service.submit(() -> { **return** WS.url(url).get(); }); } **try** { **return** service.take().get(); } **catch**(**InterruptedException** | ExecutionException e) { **return null**; }

}

# **CONCERNS: EXECUTORS**

# Queue size Overflow strategy Cancellation strategy

# **TAKEAWAY: EXECUTORS**

# Simple configuration Bounded overhead Pushing complexity deeper

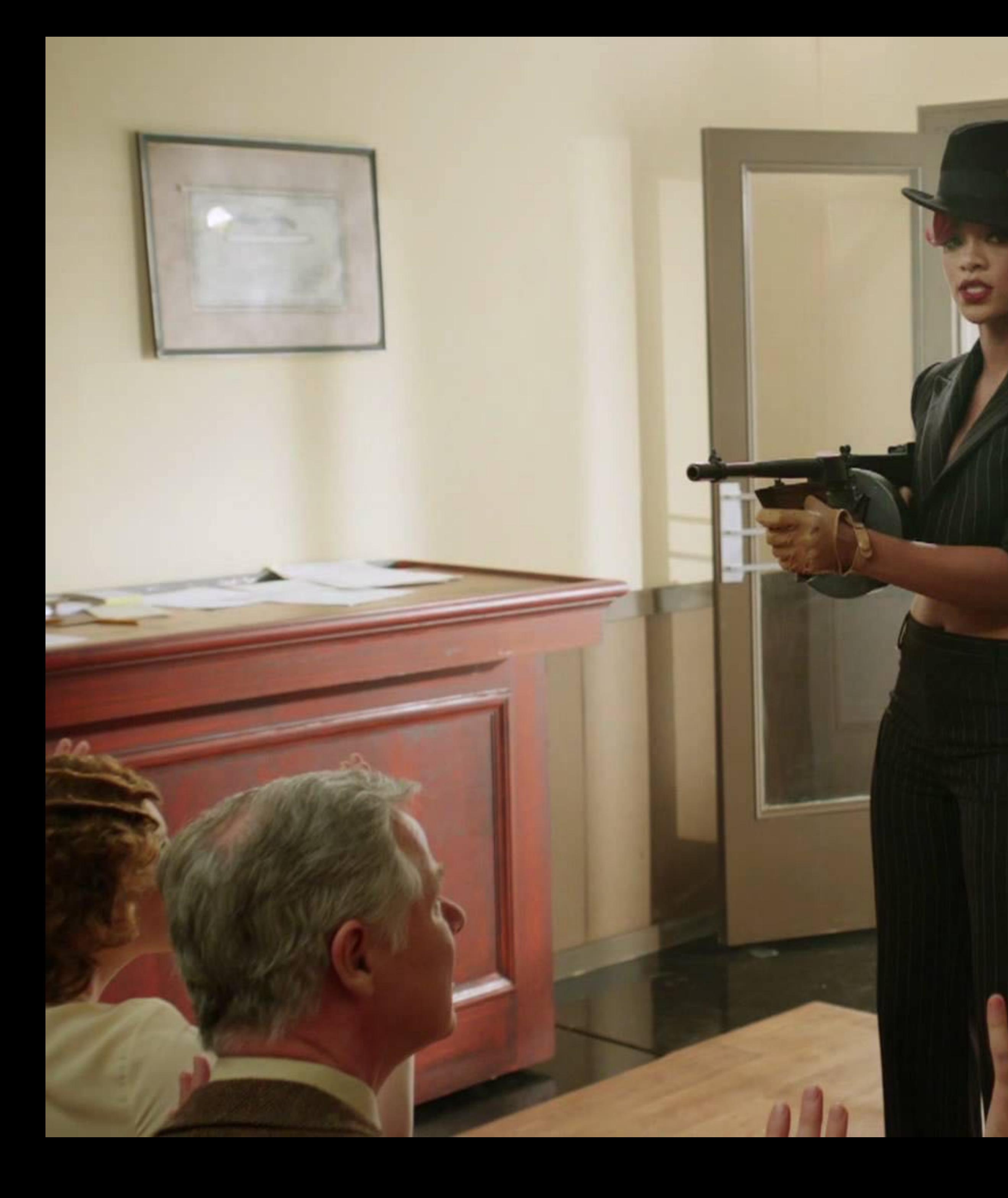

http://i.ytimg.com/vi/6\_W\_xLWtNa0/maxresdefault.jpg

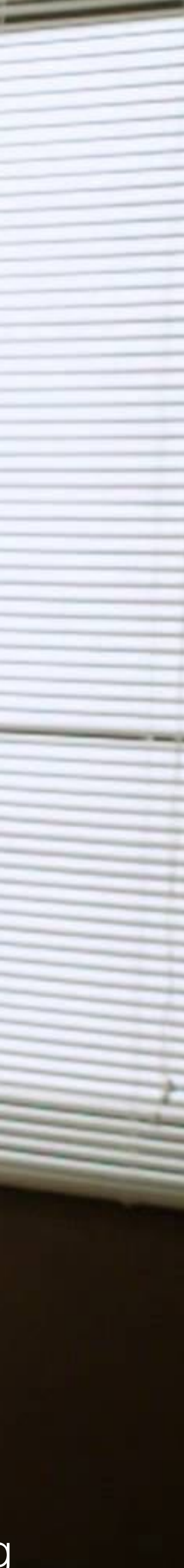

# **FORK JOIN FRAMEWORK**

# Recursive tasks General parallel tasks Work stealing
# **FORK JOIN POOL**

**private static** String getFirstResult(String question, List<String> engines) { // get element as soon as it is available Optional<**String**> result = engines.stream() .parallel().map((base) ->

{ **String** url = base + question; **return** WS.url(url).get(); }).findAny(); **return** result.get(); }

### <http://www.javaspecialists.eu/archive/Issue223.html>

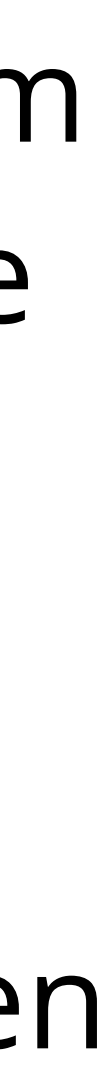

Blocking methods should not be called from within parallel streams in Java 8, otherwise the shared threads in the common ForkJoinPool will become inactive. In this newsletter we look at a technique to maintain a certain liveliness in the pool, even when some threads are blocked.

# **MANAGED BLOCKER BY DR. HEINZ M. KABUTZ**

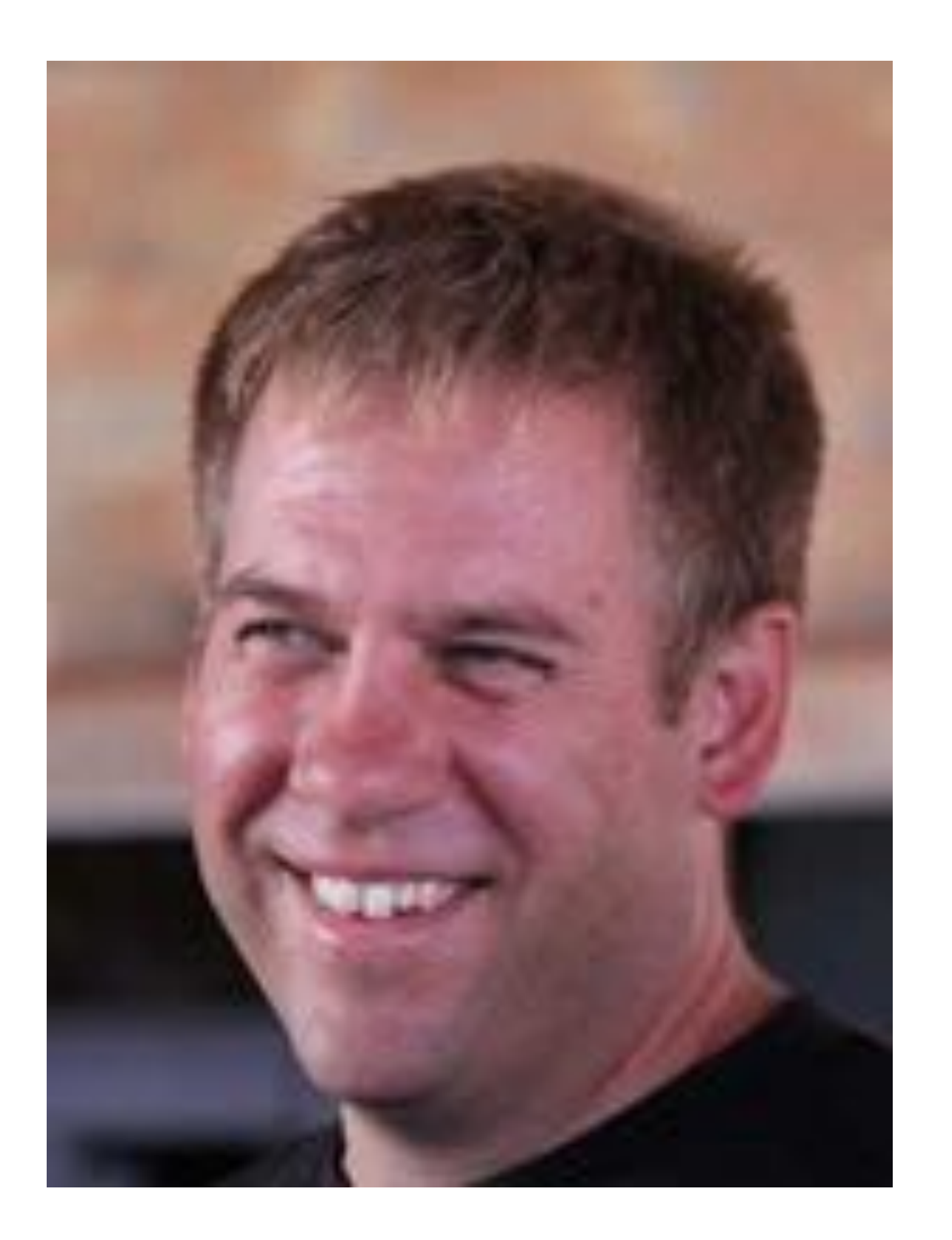

# TAKEAWAY: FORK JOIN POOL

Efficient Preconfigured Easy to get right Easy to get wrong

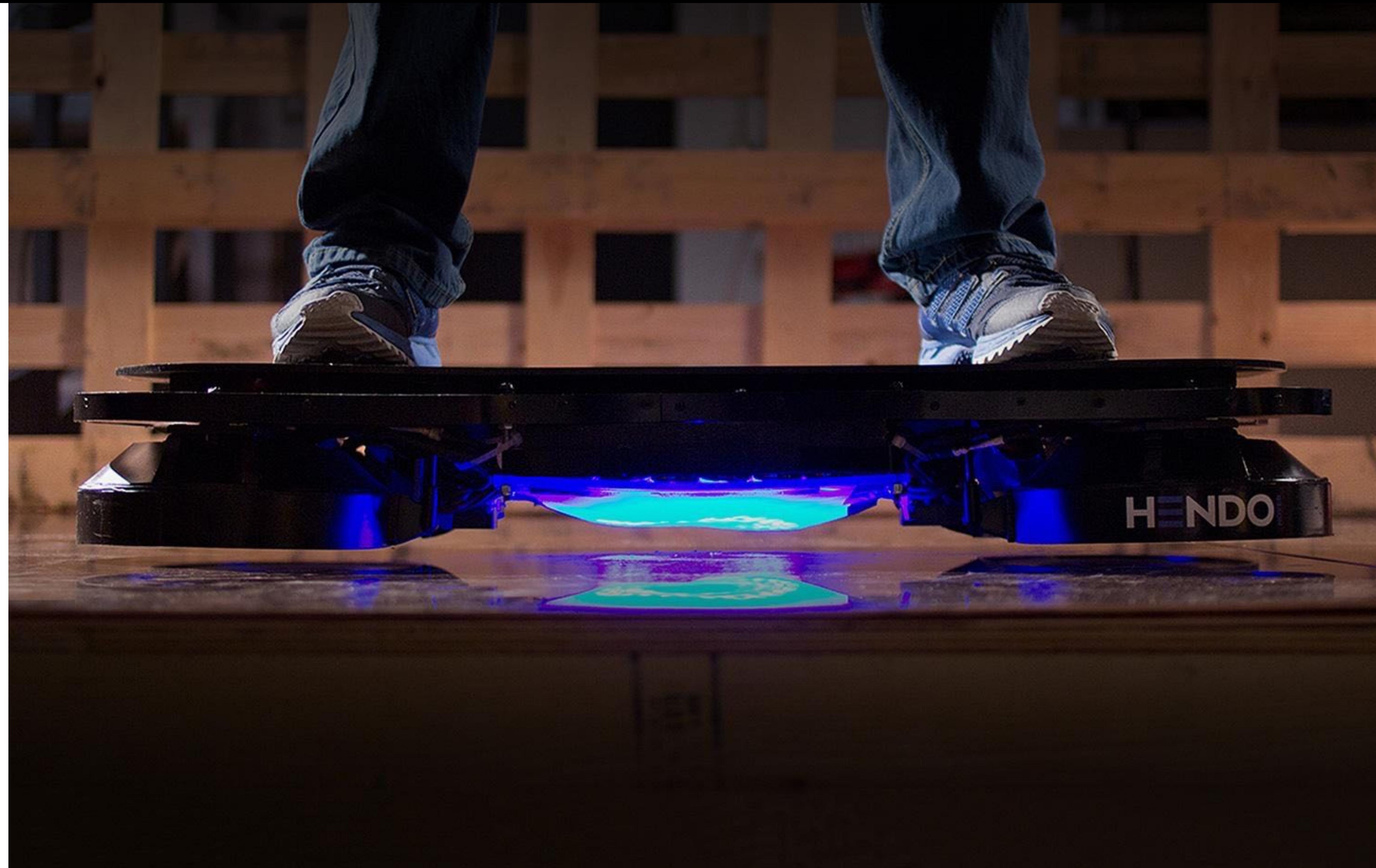

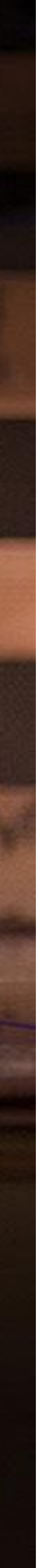

# **COMPLETABLE FUTURES**

- **private static** String getFirstResultCompletableFuture(String question, List<String>
	-
	-

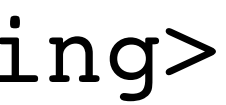

```
engines) {
  CompletableFuture result = CompletableFuture.anyOf(engines.stream().map(
   (base) \rightarrow {
      return CompletableFuture.supplyAsync(() -> {
        String url = base + question;
        return WS.url(url).get();
      });
 }
  ).collect(Collectors.toList()).toArray(new CompletableFuture[0]));
 try {
    return (String) result.get();
 }
 catch (InterruptedException | ExecutionException e) {
    return null;
 }
}
```
# **COMPLETABLE FUTURES**

**private static** String getFirstResultCompletableFuture(String question, List<String> engines) { CompletableFuture result = CompletableFuture.anyOf(engines.stream().map(  $(base)$   $\rightarrow$  { **return CompletableFuture.supplyAsync**(() -> { **String** url = base + question; **return** WS.url(url).get(); }); } ).collect(Collectors.toList()).toArray(**new** CompletableFuture[0])); **try** { **return** (**String**) result.get(); } **catch** (**InterruptedException** | ExecutionException e) { **return null**; }

}

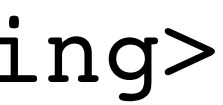

# Using types

java.util.concurrent.**CompletableFuture** thenApply(Function / Consumer / etc) thenApplyAsync(Function / etc)

# Completable Future

Text Preview

### **Tomasz Nurkiewicz**

 $1:00:02$ 

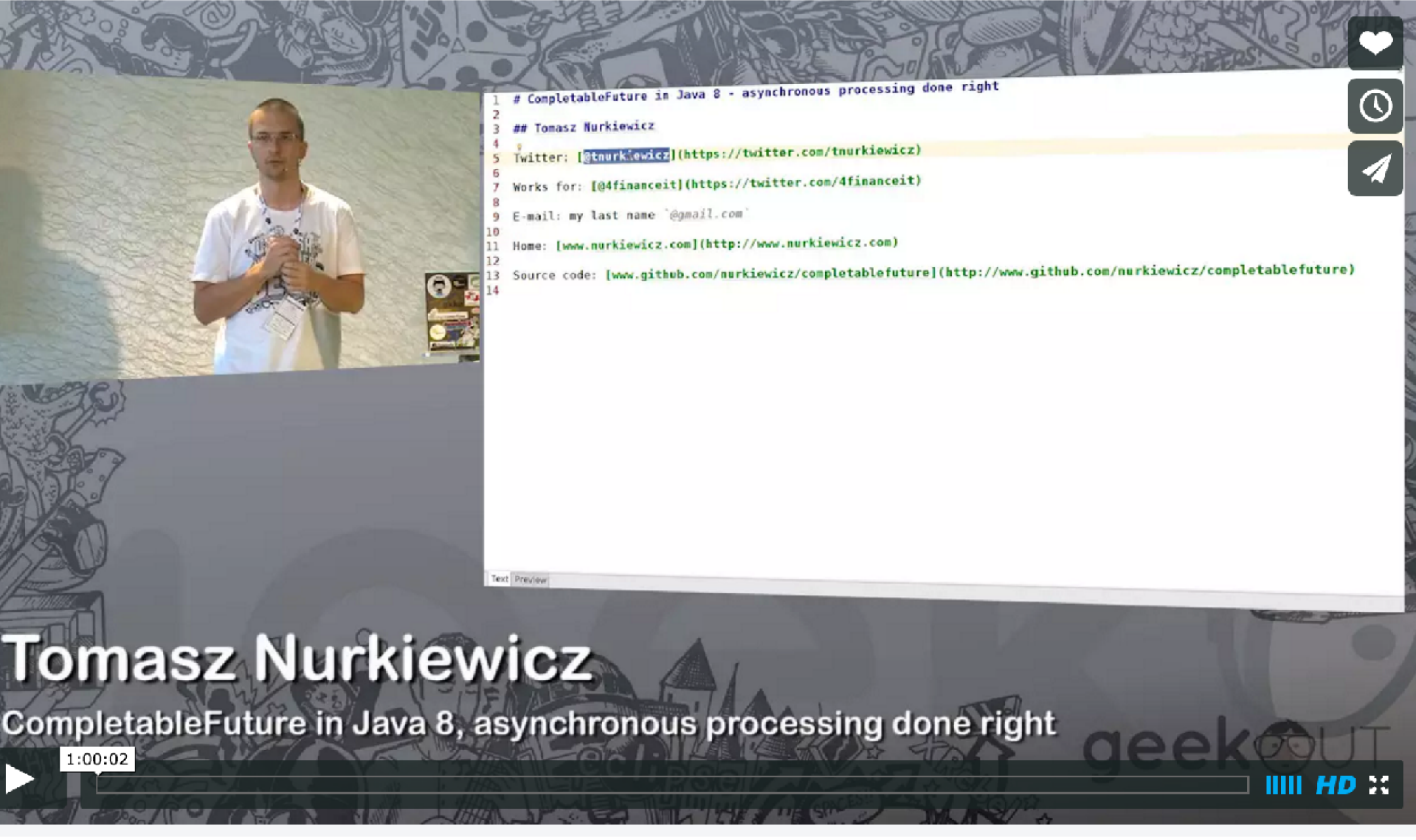

#### <https://vimeo.com/131394616>

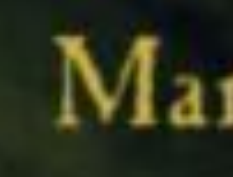

#### "Wonderful Actors!"  $Akka$

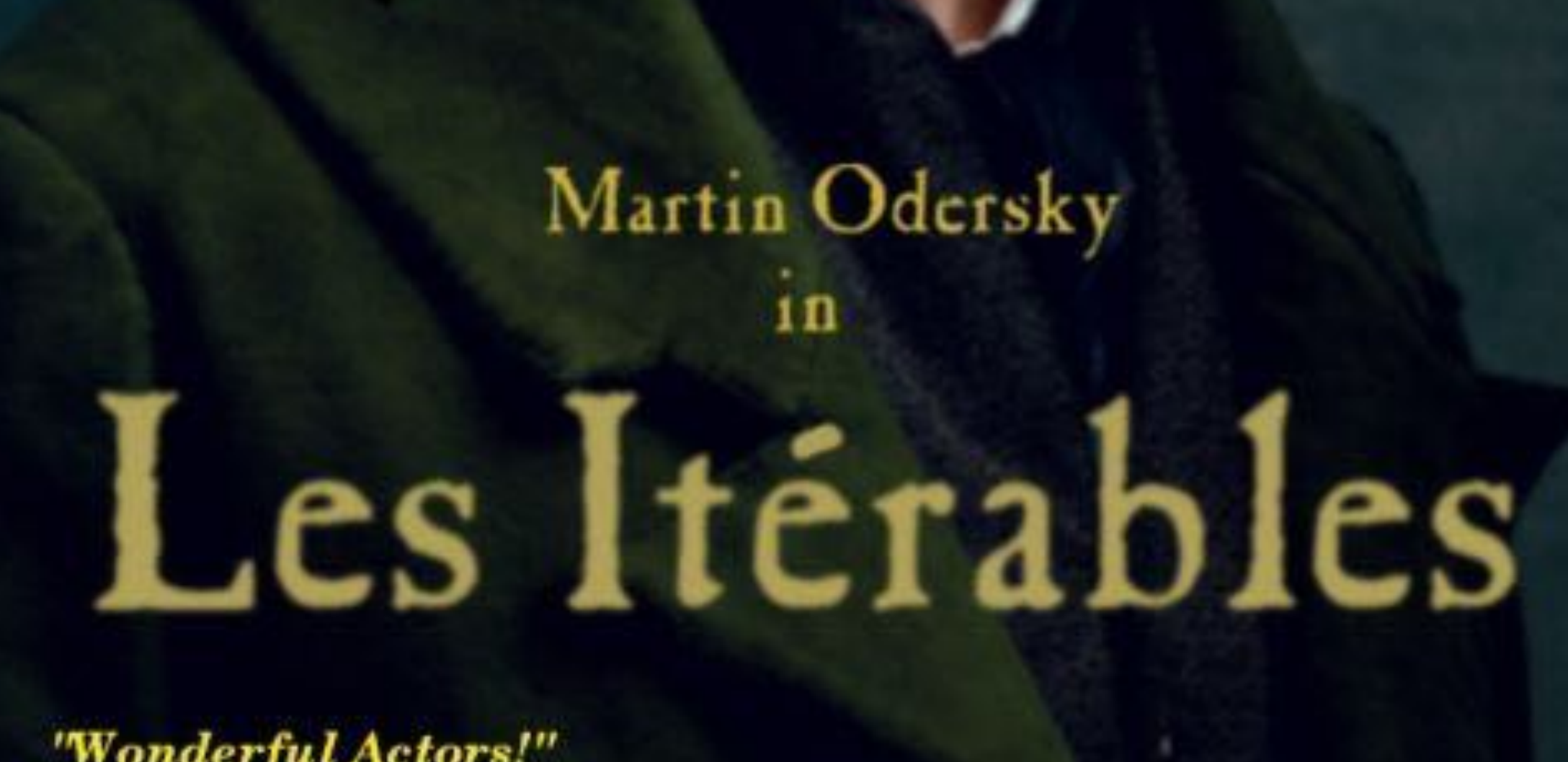

**MOCLE** 

# **ACTORS**

# "**Actors**" are the universal primitives of concurrent computation.

# **ACTORS**

**static class** Message { String url; }

- 
- Message(String url) {**this**.url = url;}

**static class** Result { String html; }

- 
- Result(String html) {**this**.html = html;}

## **ACTOR SYSTEM**

- ActorSystem **system** = ActorSystem.create("Search");
	-
	-

 final ActorRef q = system.actorOf( Props.create( (UntypedActorFactory) () -> new UrlFetcher, "master"); q.tell(new Message(url), ActorRef.noSender());

## **ACTORS**

#### **static class** UrlFetcher **extends** UntypedActor {

- **public void** onReceive(**Object** message) **throws Exception** {
	-
	-
	- getSender().tell(**new** Result(result), getSelf());

### @Override **if** (message **instanceof** Message) { Message work = (Message) message; **String** result = WS.url(work.url).get(); } **else** { unhandled(message); } } }

## **ACTORS**

#### **static class** UrlFetcher **extends** UntypedActor {

@Override **public void** onReceive(**Object** message) **throws Exception** { **if** (message **instanceof** Message) { Message work = (Message) message; **String** result = WS.url(work.url).get(); getSender().tell(**new** Result(result), getSelf()); } **else** { unhandled(message); } } }

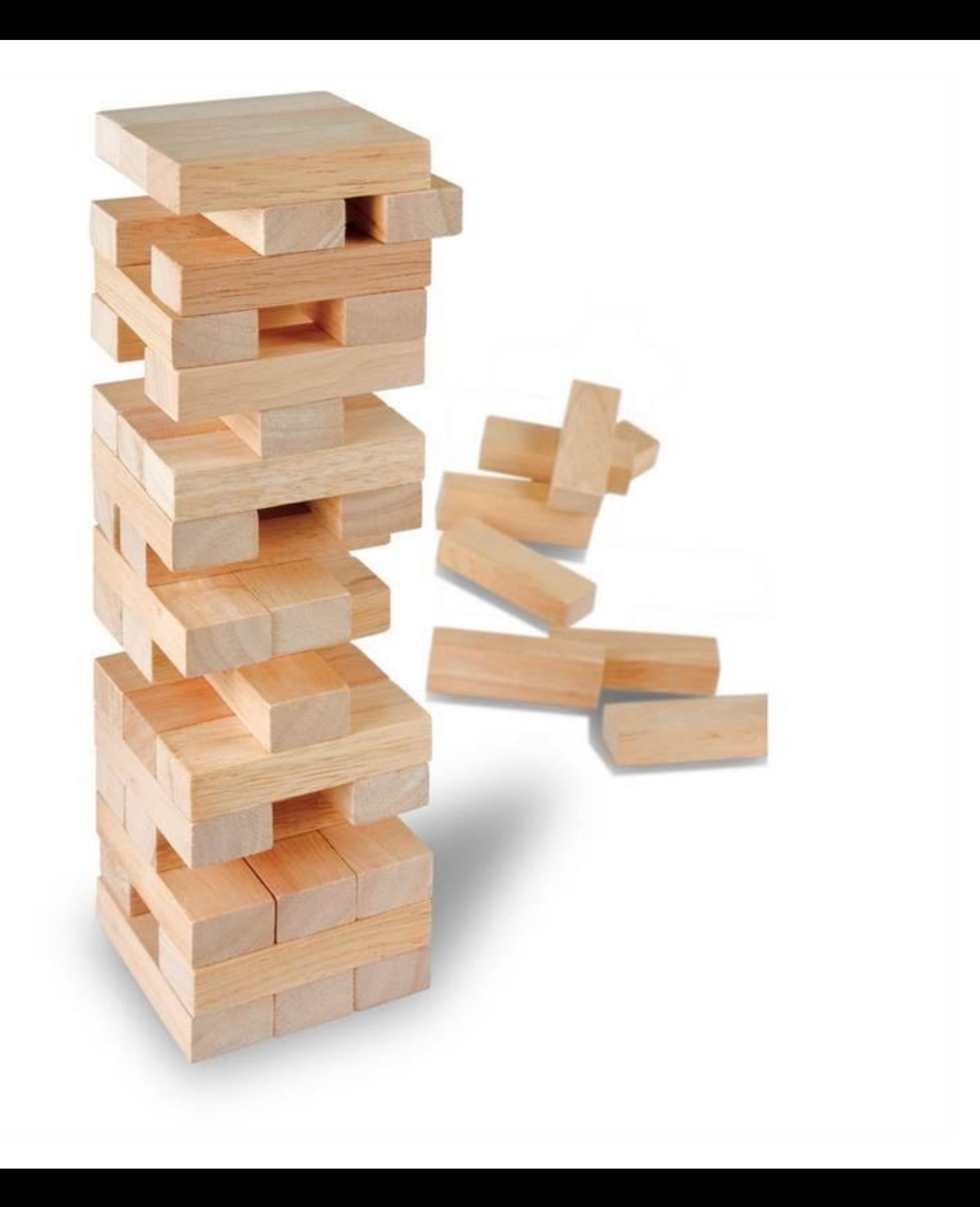

## **TYPED ACTORS**

**public static interface** Squarer {

 //fire-forget **void** squareDontCare(**int** i); //non-blocking send-request-reply Future<**Integer**> square(**int** i);

 //blocking send-request-reply Option<**Integer**> squareNowPlease(**int** i);

 //blocking send-request-reply **int** squareNow(**int** i);

}

- 
- 
- 
- 

# **TAKEAWAY: ACTORS**

# OOP is about messages Multiplexing like a boss Supervision & Fault tolerance

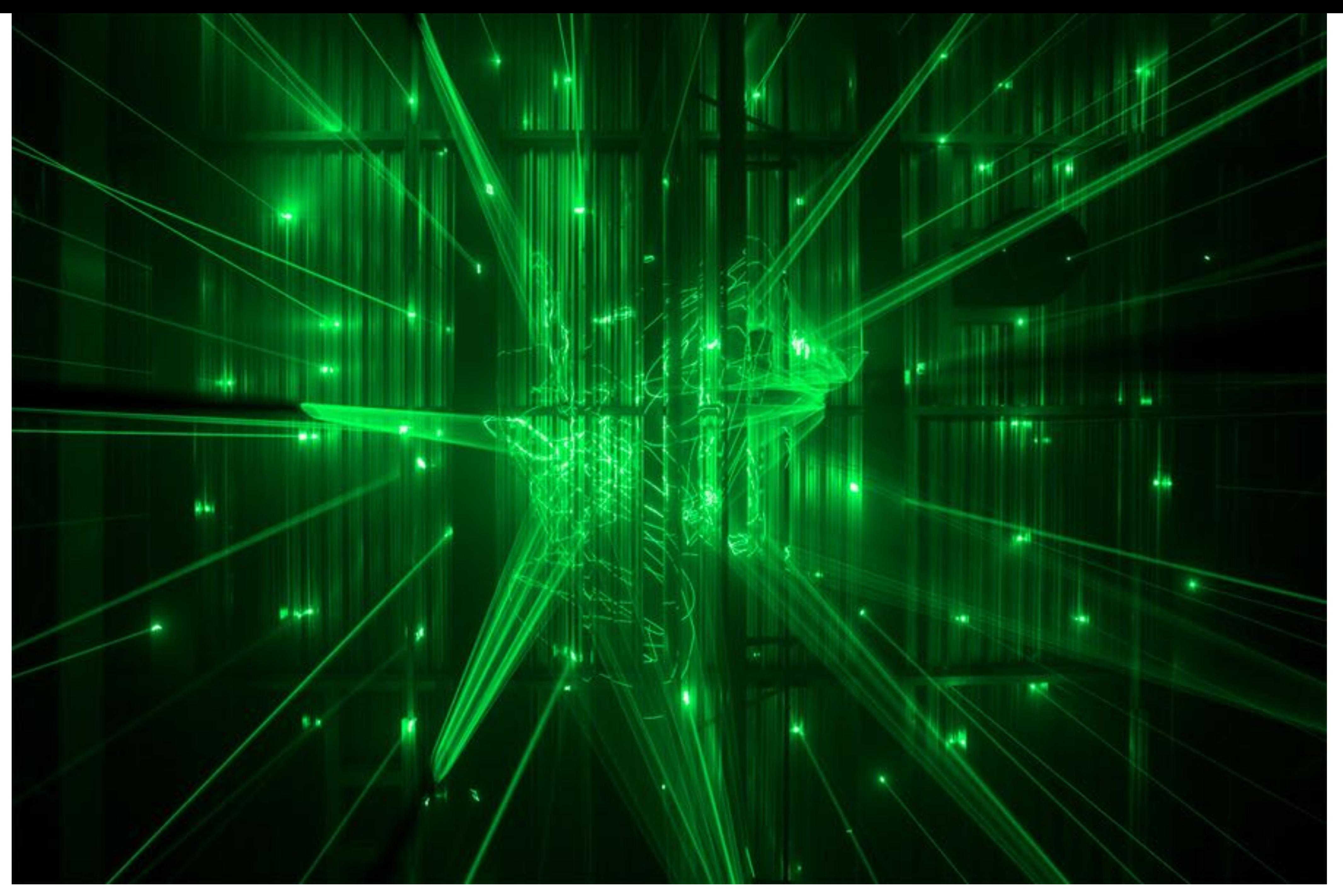

http://static1.squarespace.com/static/50aa813ce4b0726ad3f3fdb0/51e1e393e4b0180cf3bcbb46/51e1e39ae4b0fa94cee721f9/1373758363472/forest-by-marshmallow-laser-feast-the-tree-mag-30.jpg

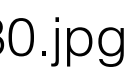

### **FIBERS**

# Lightweight threads, that are scheduled by the custom scheduler.

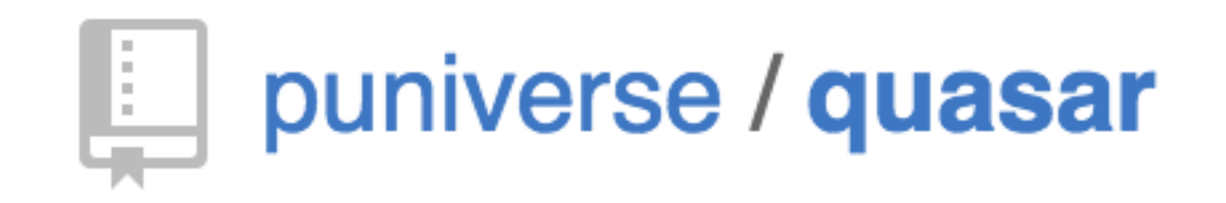

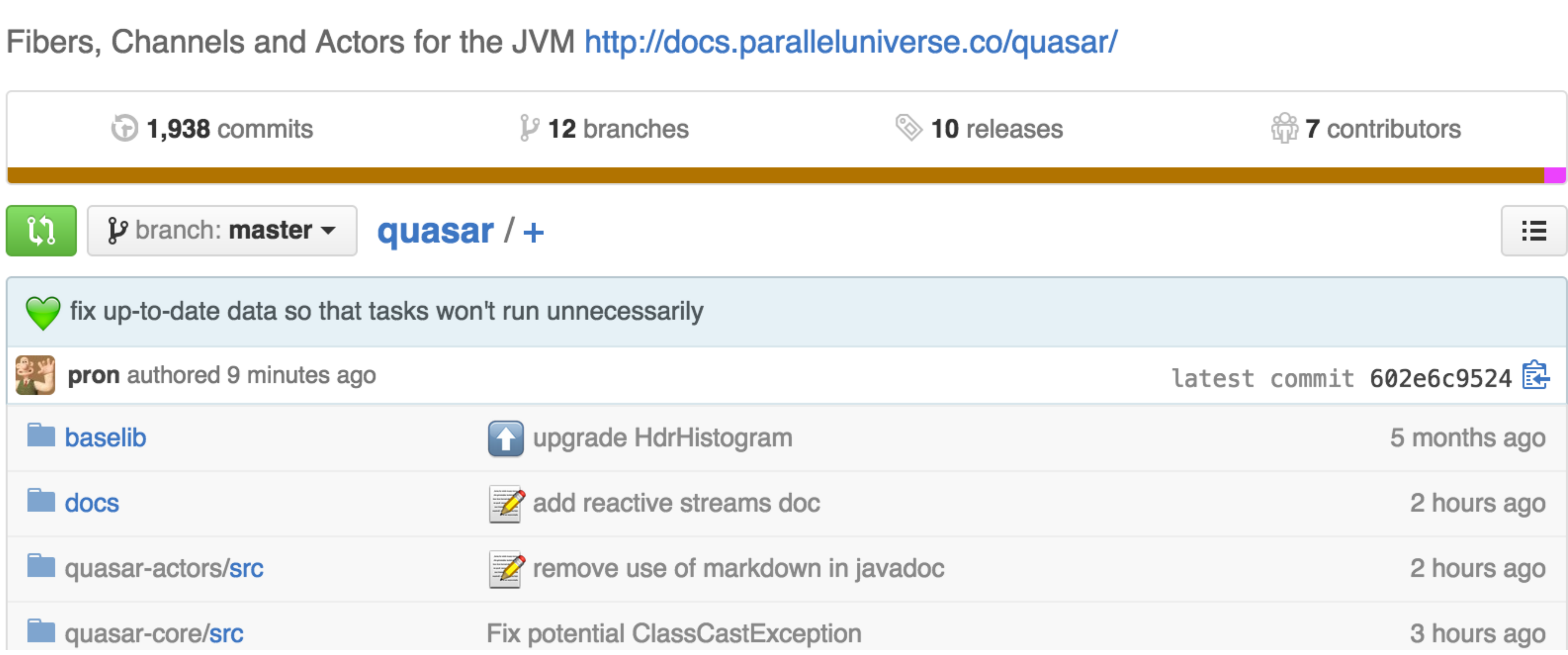

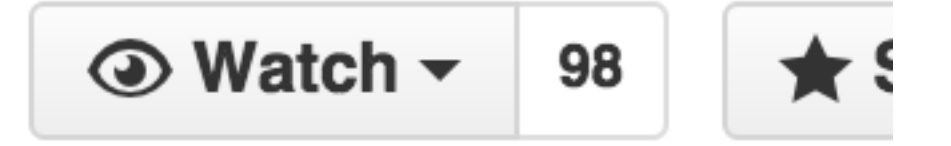

# **QUASAR FIBERS**

### @Suspendable public **void** myMethod(Input x) { x.f(); }

# **QUASAR FIBERS**

### new Fiber<V>() { **@Override**  protected V run() throws SuspendExecution, InterruptedException { // your code } }.start();

### **FIBERS**

# Quasar "freezes" the fiber's stack into a **continuation task** that can be re-schedule later on.

## TAKEAWAY: FIBERS

# Continuations Progress all over the place **Bytecode modification Highly scalable**

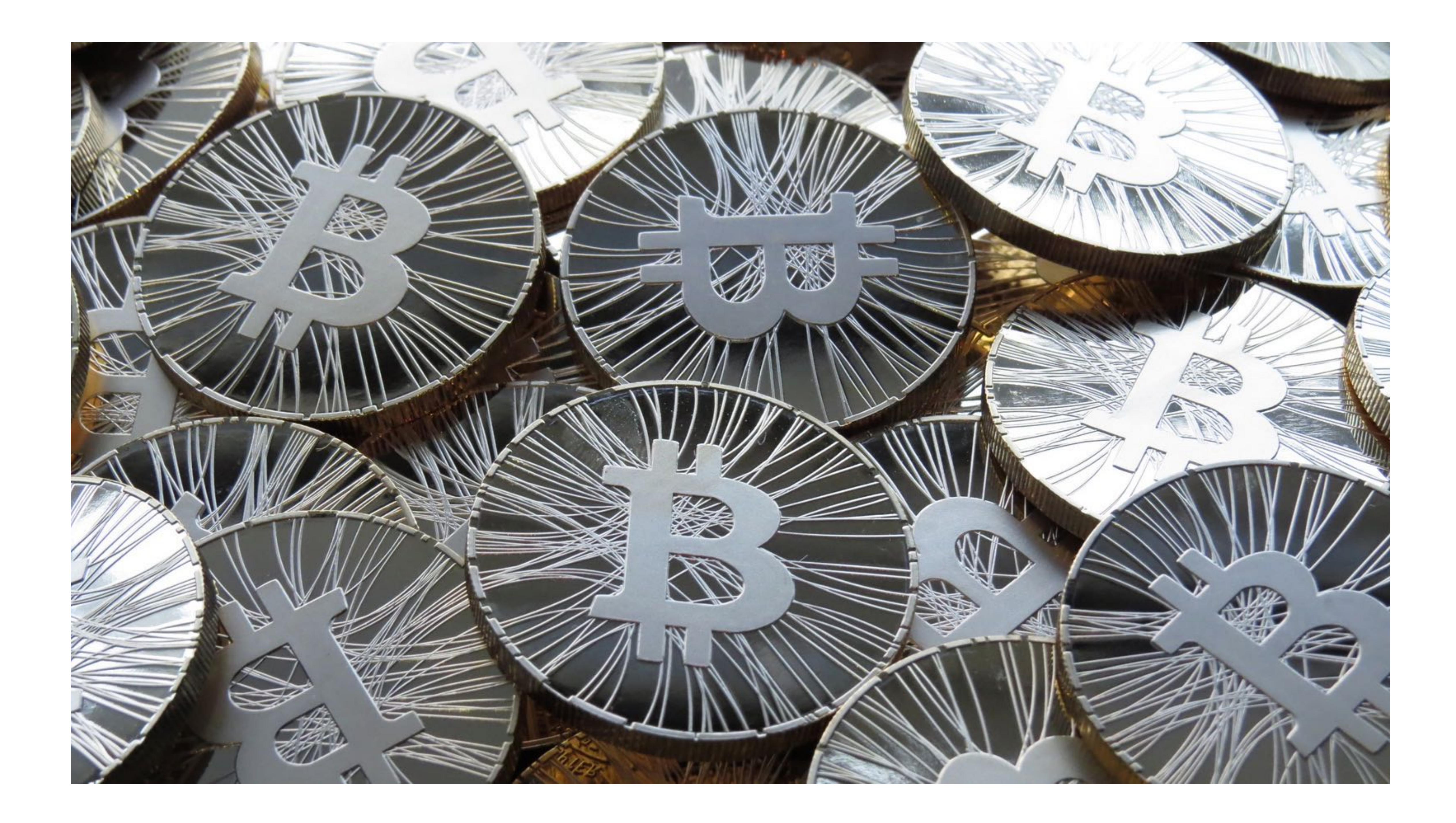

# **TRANSACTIONAL MEMORY**

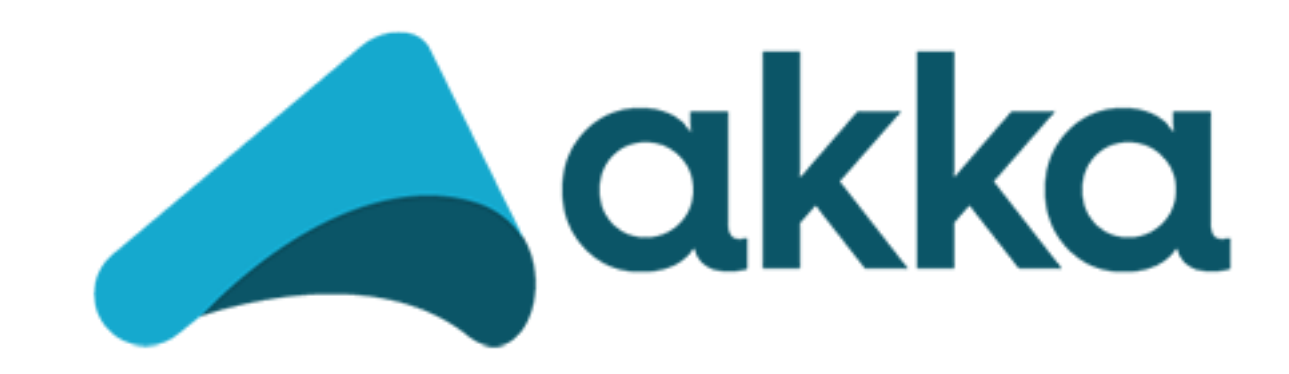

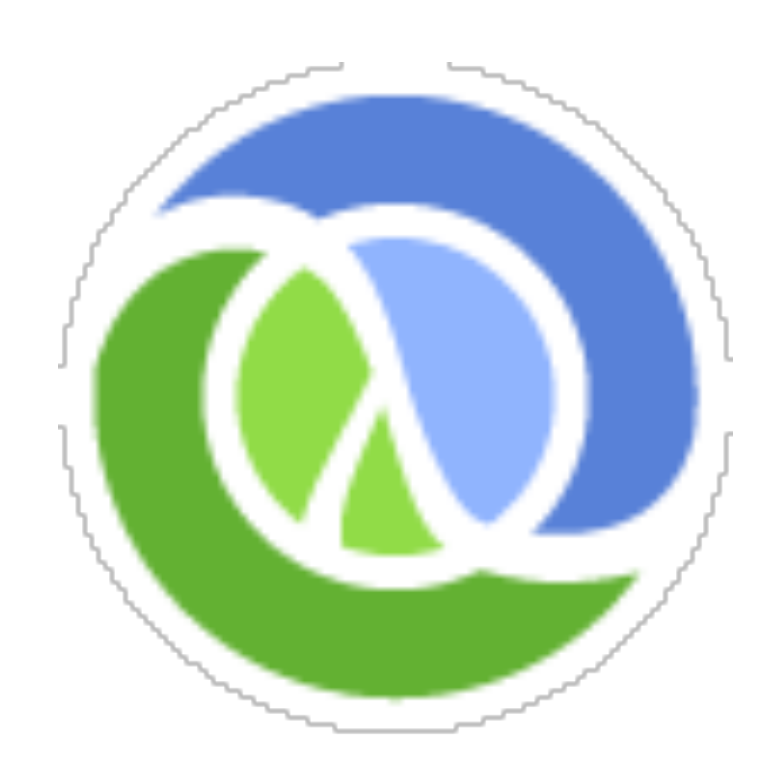

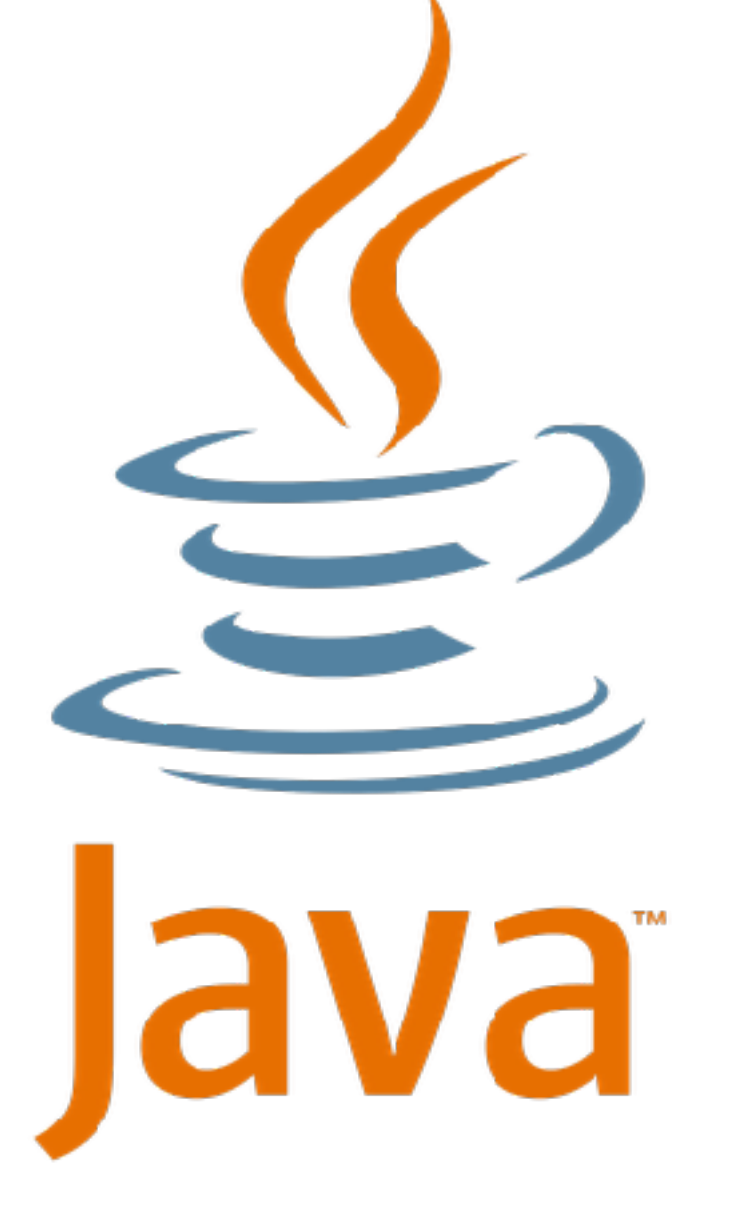

## **STM**

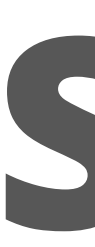

#### **import** akka.stm.**\***;

**final** Ref<Integer> ref = new Ref<Integer>(0);

new Atomic() { **public Object** atomically() { **return** ref.set(5); } }.execute();

### **STM**

- 
- 

**final** TransactionalMap<String, User> users = new TransactionalMap<String, User>();

// fill users map (in a transaction) new Atomic() { **public Object** atomically() { users.put("john", **new** User("john")); **return null**; } }.execute();

```
 users.put("bill", new User("bill"));
 users.put("mary", new User("mary"));
```
# **TAKEAWAY: TX MEMORY**

# Retry / Fail ACID

#### **THREADS**

**ORGANIZED THREADS**

#### **FORK-JOIN FRAMEWORK**

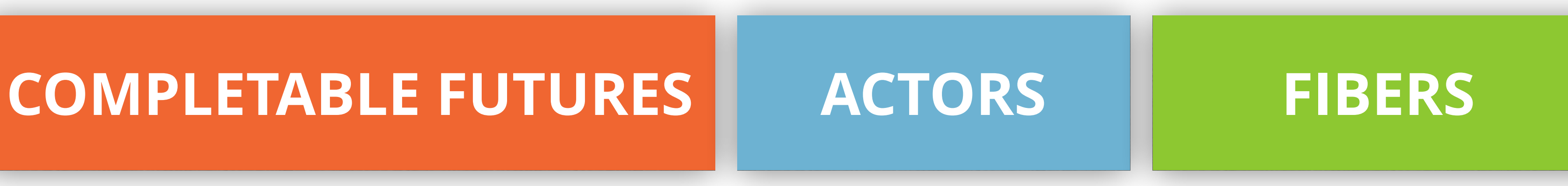

### **SOFTWARE TRANSACTIONAL MEMORY**

# **CONCLUSION**

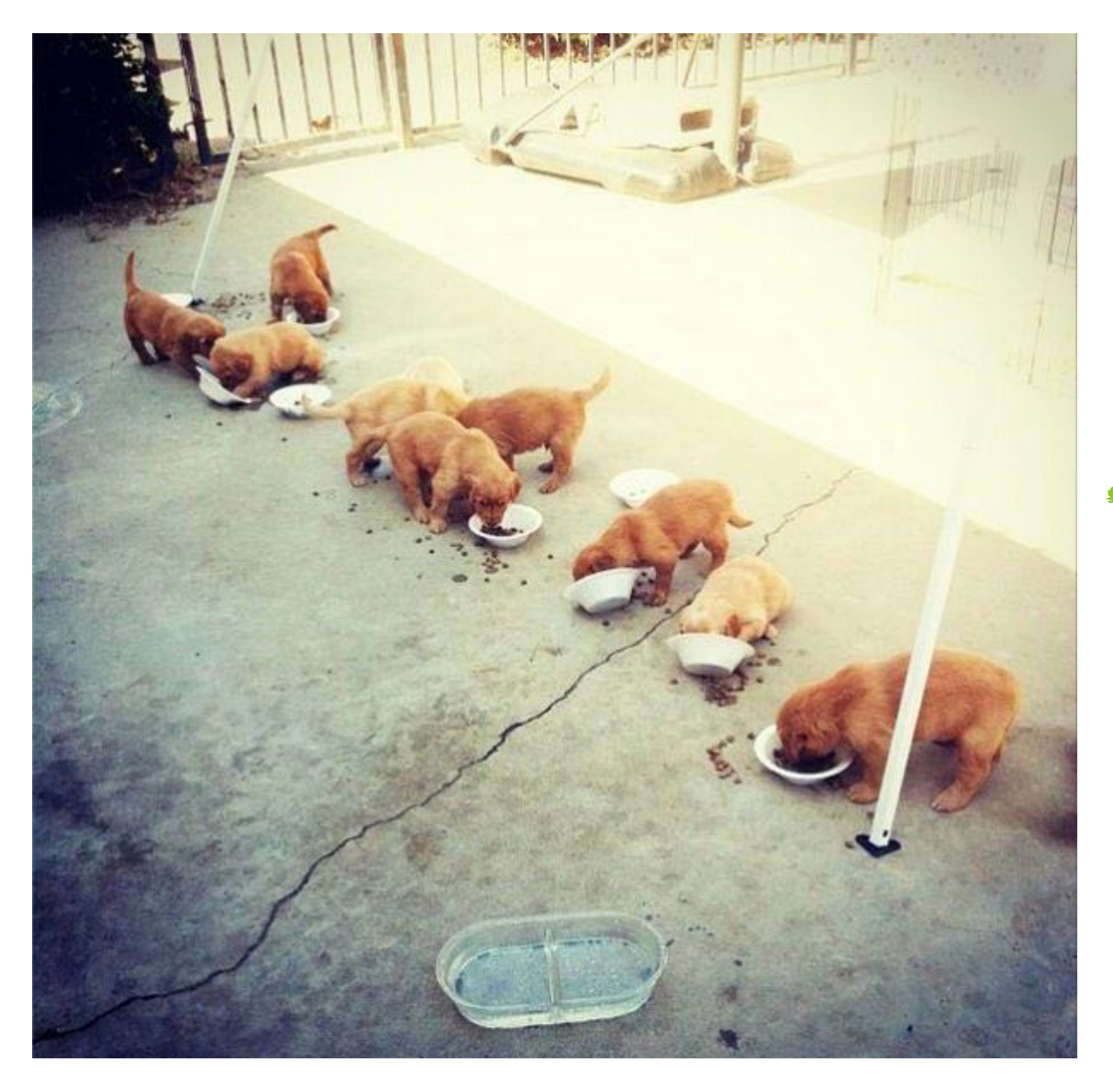

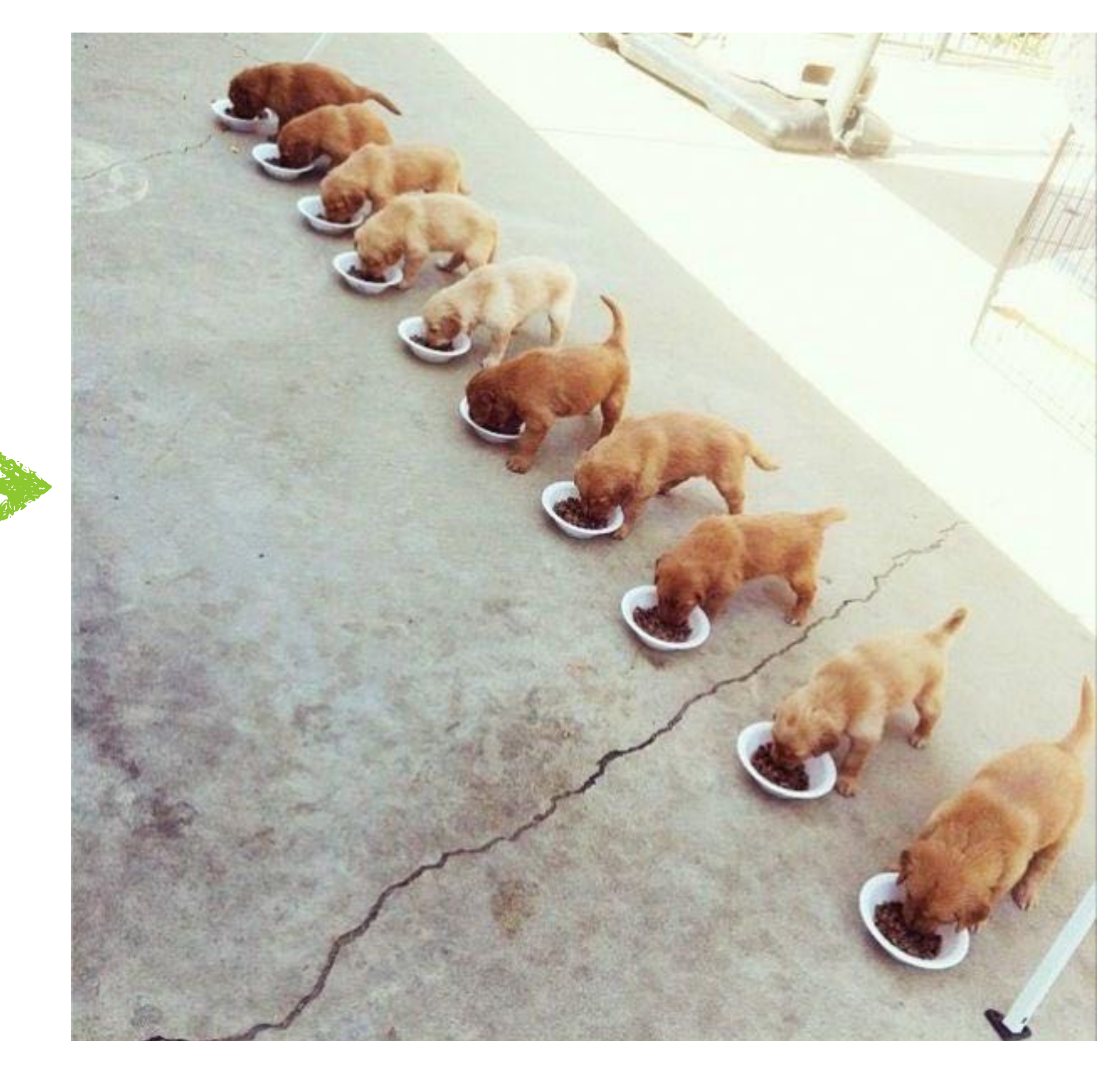

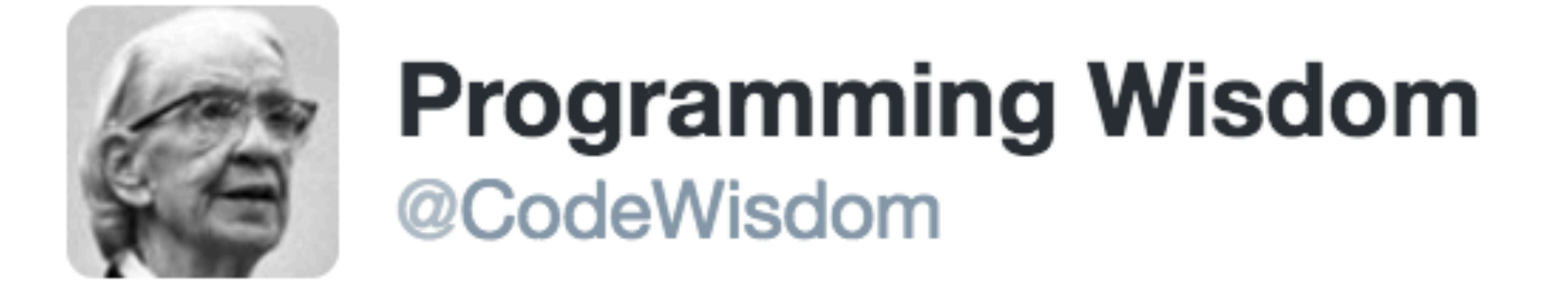

### "Software engineering is not about right and wrong but only better and worse." - Ellen Ullman

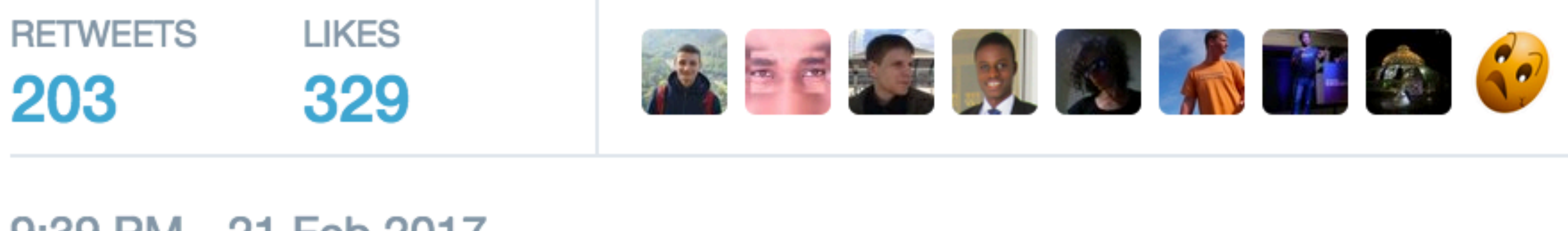

9:39 PM - 21 Feb 2017

**17 203**  $\blacklozenge$ 329

https://twitter.com/CodeWisdom/status/834125287151501312

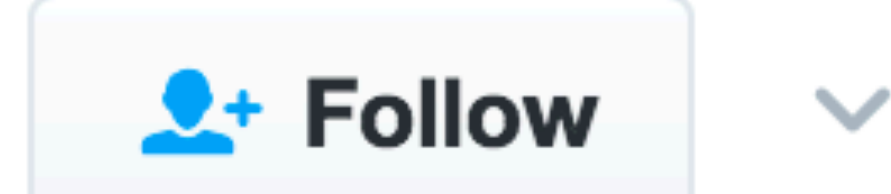

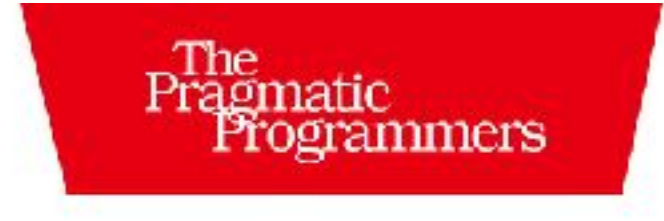

#### Seven Concurrency Models in Seven Weeks

When Threads Unravel

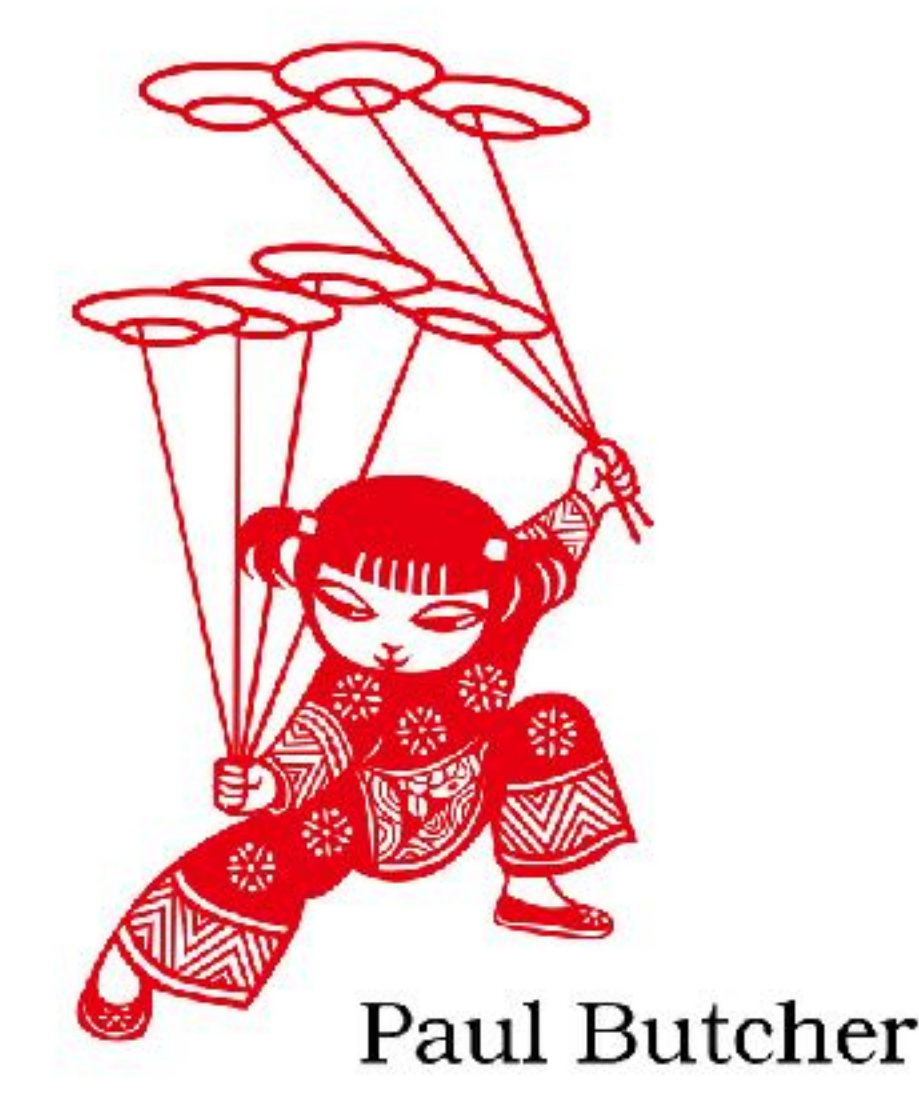

Series editor: Bruce A. Tate Development editor: Jacquelyn Carter

# **Seven Concurrency Models in Seven Weeks: When Threads Unravel**

### by Paul Butcher

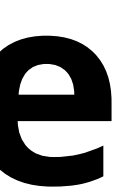

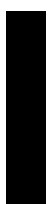

<https://pragprog.com/book/pb7con/seven-concurrency-models-in-seven-weeks>

<http://www.amazon.com/The-Multiprocessor-Programming-Revised-Reprint/dp/0123973376>

REGENER FOR HEIGHTON

### **THE ART** MULTIPROCESSOR PROGRAMMING

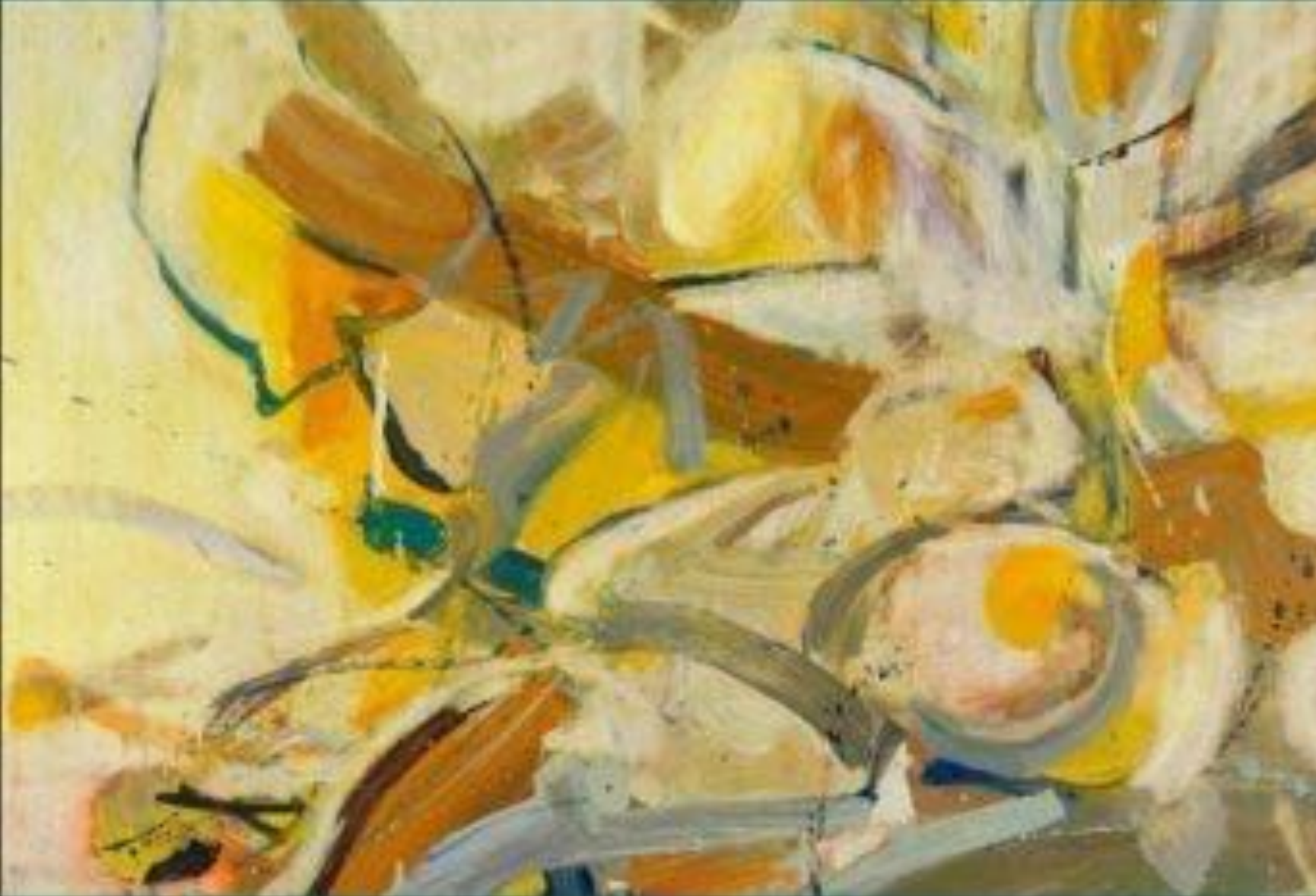

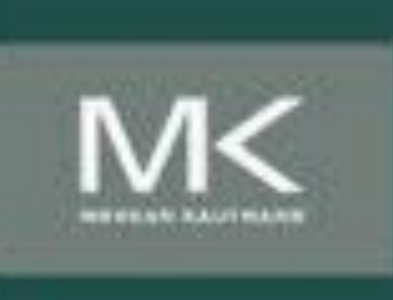

Maurice Herlihy & Nir Shavit

Copyrighted Material

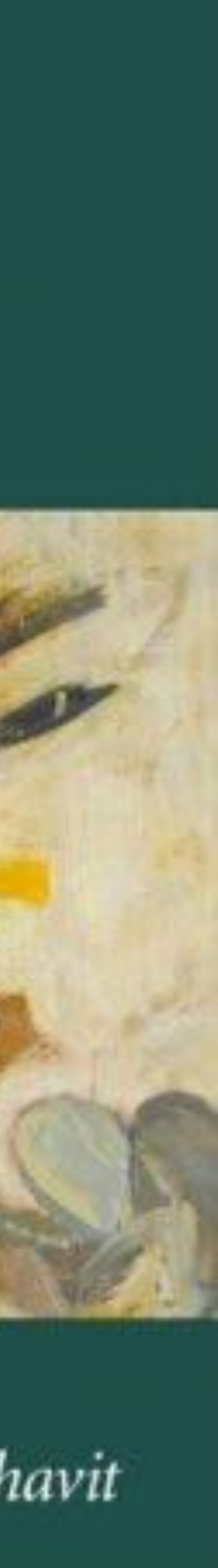

# **The Art of Multiprocessor Programming**

### by Maurice Herlihy, Nir Shavit

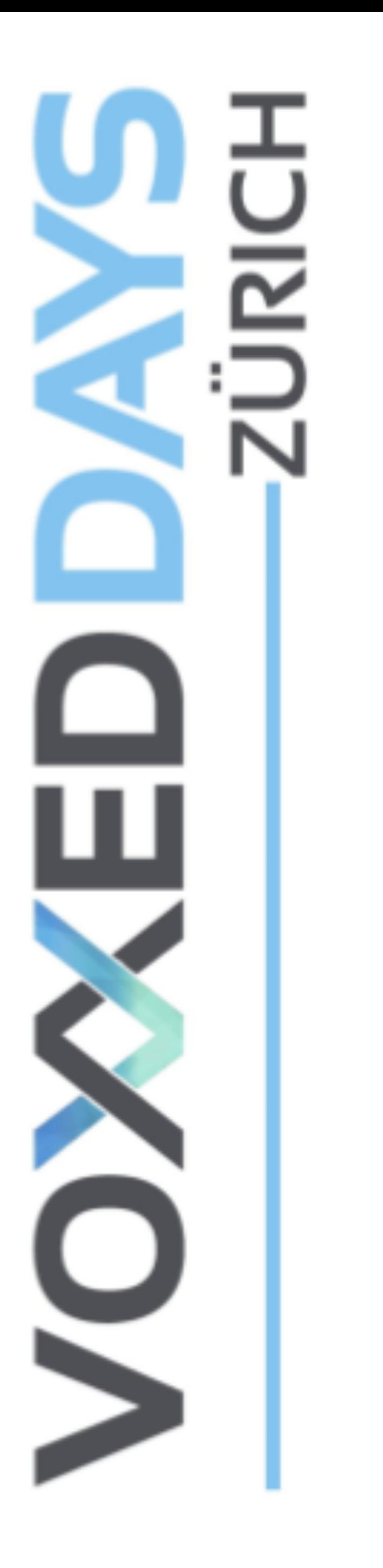

### 23rd of February 2017

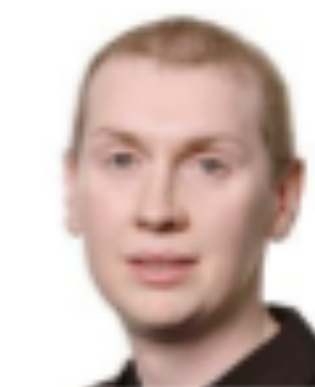

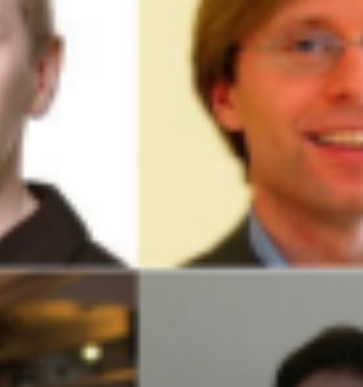

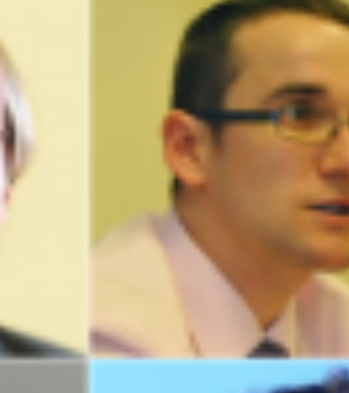

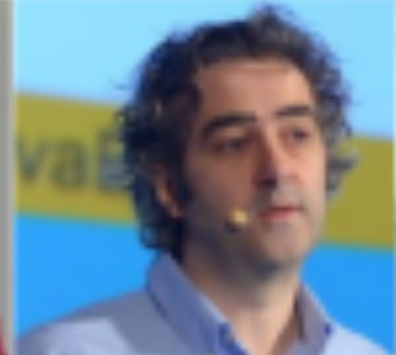

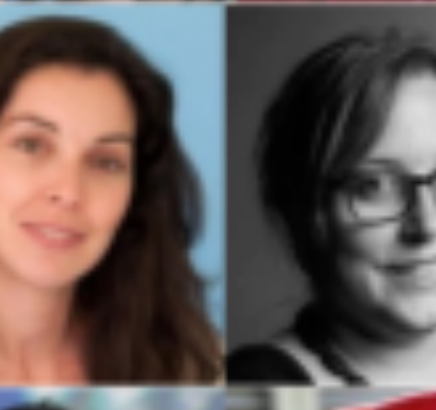

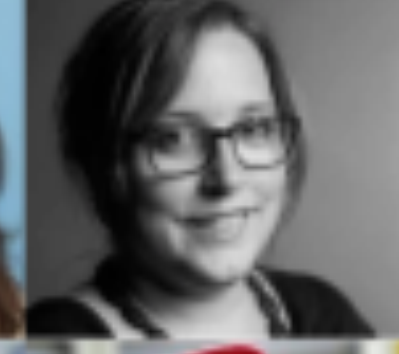

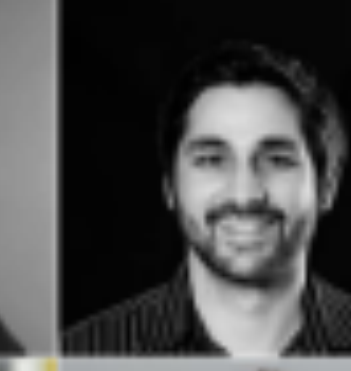

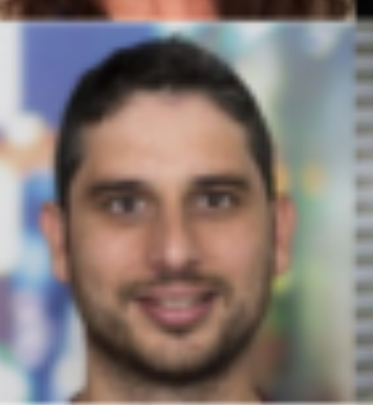

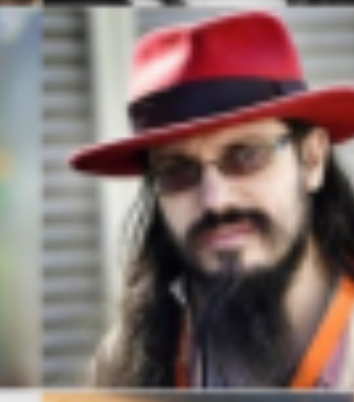

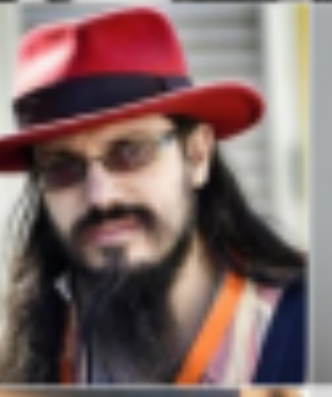

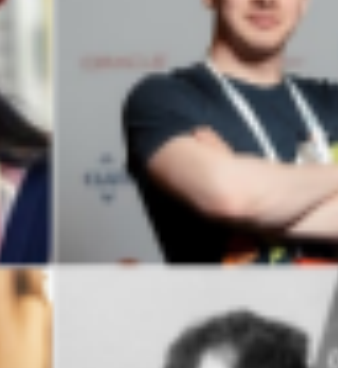

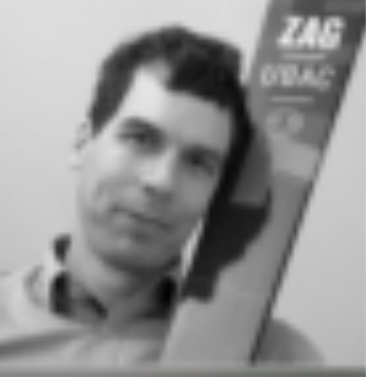

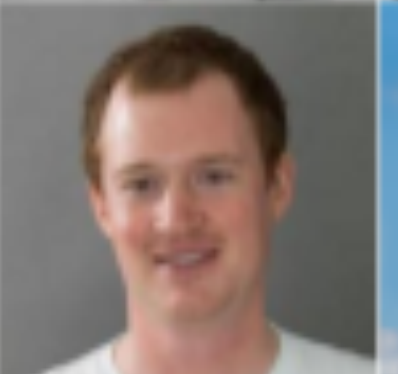

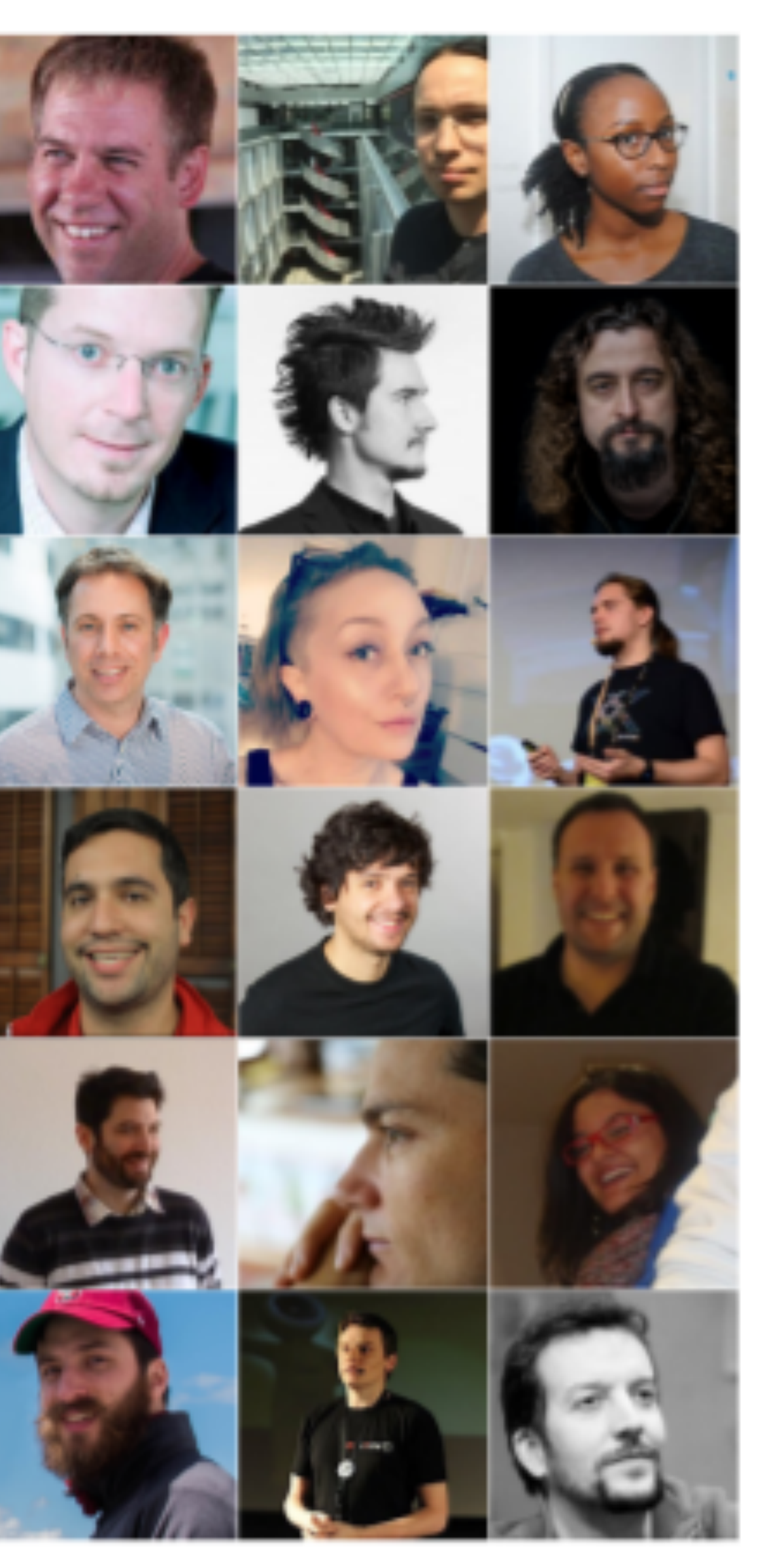

Sihlcity Cinema amazing speakers! workshops available 290 CHF

> -15% discount using VDZ17\_JUG\_CH code

https://zurich.voxxeddays.com

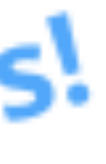

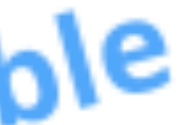

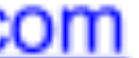

### oleg@zeroturnaround.com @shelajev

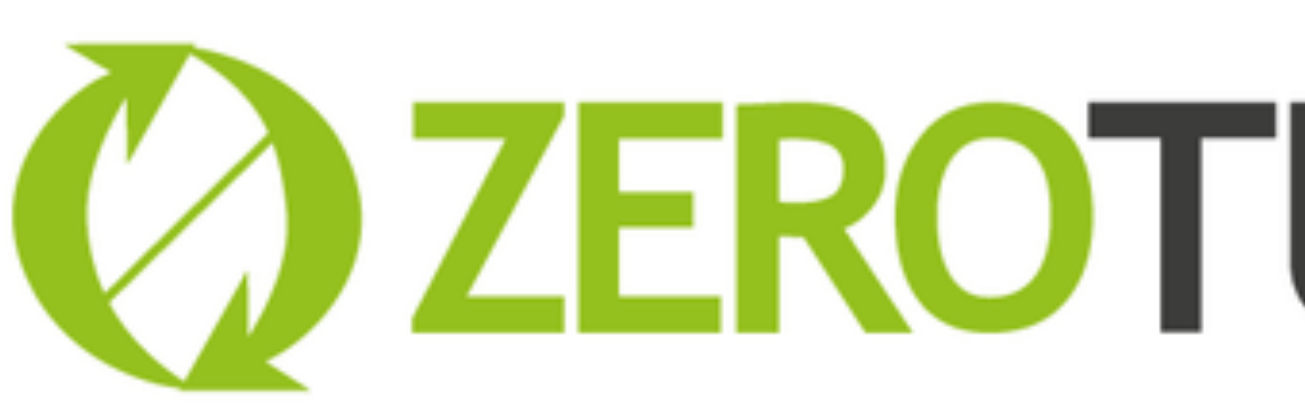

# *C* ZEROTURNAROUND

### **Find me and chat with me!**